# **CURRICULUM**

**Technical School Leaving Certificate** 

# **Computer Application & Secretarial Management**

(18 months program)

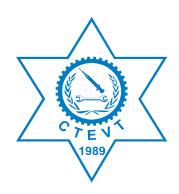

Council for Technical Education and Vocational Training

# **Curriculum Development Division**

Sanothimi, Bhaktapur First Revision, 2014 June Second Revision 2016 August

| Introduction:                      | . 3 |
|------------------------------------|-----|
| Title:                             | . 3 |
| Aim:                               | . 3 |
| Objectives:                        | . 3 |
| Programme Description:             | . 3 |
| Course Duration:                   | 3   |
| Entry criteria:                    | 3   |
| Group size:                        | 3   |
| Medium of Instruction:             | . 4 |
| Pattern of Attendance:             | . 4 |
| Instructors' Qualification:        | . 4 |
| Teacher and Student Ratio:         | . 4 |
| Instructional Media and Materials: | . 4 |
| Teaching Learning Methodologies:   | . 4 |
| Evaluation Details:                | . 4 |
| Grading System:                    | . 5 |
| Certificate Awarded:               | . 5 |
| Job Opportunity:                   | . 5 |
| Course Structure                   |     |
| Office System and Management       | 7   |
| Secretarial Function               | .15 |
| Records Management                 | .21 |
| Computer Application               | .29 |
| Communication                      |     |
| Office Equipment                   | 61  |
| Financial and Inventory Management | 71  |
| Entrepreneurship Development       | .82 |
| On the Job Training (OJT)          | 86  |
|                                    |     |

## Table of contents

## Introduction:

Nepal Government, Ministry of Education implemented the letter grading system in SLC from 2072 B.S. The door of TSLC programme is open for those students who have appeared in SLC exam and achieved any GPA and any grade in each subject. Focusing on such students the curriculum of TSLC of 29 months and 15 months have been converted into 18 months to create uniformity among different TSLC programme.

This curriculum is designed to produce basic level Office Secretary or Computer Operator having knowledge and technical skills in the field of office management. Graduates of office secretary course will be capable to perform the secretarial functions as per the need of government, semi-government, non-government and private organizations so as to meet the demand of such technician in the country.

### Title:

The title of the programme is TSLC in Computer Application & Secretarial Management.

## Aim:

The aim of the programme is to produce competent workforce equipped with required skills and knowledge to undertake any clerical and secretarial profession.

## **Objectives:**

After completing this curricular program, the students will be able to:

- Maintain the office environment and safety
- Perform a reception work
- Maintain records and indexes
- Familiarize with computer applications
- Handle email, internet and web page
- Write letters, memoranda and notice/circulation and report
- Assist to organize interviews, meetings, workshop and conferences
- Handle and operate different office equipment
- Handle accounting

## **Programme Description:**

This programme is based on the job required to be performed by an Office Secretary/Computer Operator. This curriculum deals with office system and management, secretarial functions, record management, computer application, office equipment and financial management.

## **Course Duration:**

This course will be completed within 18 months (40 hrs./week X 39 weeks a year = 1560 hrs. class plus 6 months on the job training (OJT).

## Entry criteria:

Individuals with following criteria will be eligible for this program:

- SLC with any grade and any GPA (Since 2072 SLC).
- SLC appeared (Before 2072 SLC)
- Pass entrance examination administered by CTEVT

## Group size:

The group size will be maximum 40 (Forty) in a batch.

## Medium of Instruction:

The medium of instruction will be in English and/or Nepali language.

## **Pattern of Attendance:**

The students should have minimum 90% attendance in theory classes and practical/ performance to be eligible for internal assessments and final examinations.

## **Instructors' Qualification:**

- Instructors should have Bachelor Degree in Management/Humanities with experience in computer and secretarial services.
- Good communicative/instructional skills

## **Teacher and Student Ratio:**

- ➤ Theory: 1:40
- Practical: 1:10

## **Instructional Media and Materials:**

The following instructional media and materials are suggested for the effective instruction, demonstration and practical.

- Printed media materials (assignment sheets, handouts, information sheets, procedure sheets, performance check lists, textbooks, newspaper etc.).
- Non-projected media materials (display, models, photographs, flip chart, poster, writing board etc.).
- > Projected media materials (multimedia/overhead transparencies, slides etc.).
- > Audio-visual materials (films, videodiscs, videotapes etc.).
- Computer-based instructional materials (computer-based training, interactive video etc.)

## **Teaching Learning Methodologies:**

The methods of teaching for this curricular program will be a combination of several approaches such as;

- > Theory: lecture, discussion, assignment, group work, question-answer.
- Practical: demonstration, observation, simulation, role play, guided practice and selfpractice.

## **Evaluation Details:**

• The ratio between the theory and practical tests will be as per the marks given in course structure of the curriculum. Ratio of internal and final evaluation is as follows:

| S.N. | Particulars | Internal<br>Assessment | Final Exam | Pass % |
|------|-------------|------------------------|------------|--------|
| 1.   | Theory      | 50%                    | 50%        | 40%    |
| 2.   | Practical   | 50%                    | 50%        | 60%    |

- There will be three internal assessments and one final examination in each subject. Moreover, the mode of assessment and examination includes both theory and practical or as per the nature of instruction as mentioned in the course structure.
- Every student must pass in each internal assessment to appear the final exam.
- Continuous evaluation of the students' performance is to be done by the related instructor/ trainer to ensure the proficiency over each competency under each area of a subject specified in the curriculum.

• The on-the-job training is evaluated in 500 full marks. The evaluation of the performance of the student is to be carried out by the three agencies; the concerned institute, OJT provider industry/organization and the CTEVT Office of the Controller of Examinations. The student has to score minimum 60% for successful completion of the OJT.

### **Grading System:**

The grading system will be as follows:

GradingOverall marksDistinction80% or aboveFirst division75% to below 80%Second division65% to below 75%Third divisionPass aggregate to below 65%

### **Certificate Awarded:**

The council for technical education and vocational training will award certificate in "Technical School Leaving Certificate in Computer Application and Secretarial Management" to those graduates who successfully complete the requirements as prescribed by the curriculum.

### Job Opportunity:

The graduate will be eligible for the position equivalent to Non-gazetted 2nd class/level 4 as an Office Secretary/Computer Operator or as prescribed by the Public Service Commission of Nepal/Related Organizations.

| <b>Course Structure</b> |  |  |
|-------------------------|--|--|
| (18 Months Programme)   |  |  |

| C N    |                                       | NU     | Class  | Hours     | Full   | Marks     |
|--------|---------------------------------------|--------|--------|-----------|--------|-----------|
| S.N.   | Subject                               | Nature | Theory | Practical | Theory | Practical |
| 1.     | Office System and<br>Management       | Т      | 55     | 23        | 30     | 20        |
| 2.     | Secretarial Functions                 | T+P    | 39     | 78        | 30     | 50        |
| 3.     | Records Management                    | T+P    | 39     | 78        | 30     | 50        |
| 4.     | Computer Application                  | T+P    | 78     | 312       | 50     | 200       |
| 5.     | Communication                         | T+P    | 78     | 234       | 50     | 150       |
| 6.     | Office Equipment                      | T+P    | 39     | 195       | 20     | 120       |
| 7.     | Financial and Inventory<br>Management | T+P    | 78     | 156       | 50     | 100       |
| 8.     | Entrepreneurship<br>Development       | T+P    | 30     | 48        | 20     | 30        |
|        | Total                                 |        | 436    | 1124      | 280    | 720       |
|        | Sub Total                             |        | 1560   |           | 1      | 000       |
| On the | e Job Training (6 months)             |        | 960    |           | 5      | 500       |
|        | Grand Total                           |        | 2520   |           | 1      | 500       |

## **Office System and Management**

| Theory total: 55 hrs    |
|-------------------------|
| Practical total: 23 hrs |

Full marks: 50 (Th. 30+Pr. 20) Pass marks: 24 (Th. 12+Pr. 12)

### **Course Descriptions:**

This course is designed to equip the students with knowledge and skills on office system and management with different elements of office such as; types of office, office resources, office works, supervision procedure, planning process, and office layout technique. It also provides the skill of organization chart preparation, job description writing and duty roster preparation and assisting to staff development plan, obtaining evaluation form/report & management of office environment and practicing safety discipline.

### **Course objectives:**

After completion of subject, students will be able to:

- 1. describe the characteristics of office
- 2. list the types of office
- 3. describe the importance of office
- 4. enable course attendants to prepare office documents
- 5. enhance their office management skills; and
- 6. enable them develop their professionalism

#### **Duties and Tasks:**

|    | Duties                      | Tasks                                         |  |
|----|-----------------------------|-----------------------------------------------|--|
| 1. | Familiarize with office     | Familiarize with office elements              |  |
|    |                             | • List the types/ characteristics of office   |  |
|    |                             | • Familiarize the resources of office         |  |
| 2. | Manage office               | Familiarize with office works                 |  |
|    |                             | Supervise and control subordinates            |  |
|    |                             | Plan and sketch an office layout              |  |
| 3. | Prepare Organization Chart, | Prepare an organizational chart               |  |
|    | Job Description and Duty    | Write a Job description                       |  |
|    | Roster                      | Prepare a duty roster                         |  |
| 4. | Assist to Develop Staff     | Assist to organize staff development training |  |
|    |                             | plan 2 1 2                                    |  |
|    |                             | Obtain performance evaluation form            |  |
| 5. | Maintain Office Environment | Manage working environment physically         |  |
|    | and Safety                  | Manage optimize use of resources              |  |
|    |                             | Practice preventive safety discipline         |  |
|    |                             | • Follow security and safety arrangements     |  |

## Task Analysis

## **Duty 1: Familiarize with office**

| Task steps                                                                             | Terminal Performance<br>Objective   | Related Technical<br>Knowledge              |  |
|----------------------------------------------------------------------------------------|-------------------------------------|---------------------------------------------|--|
| Familiarize with office elements                                                       | Task:                               | Office                                      |  |
| <ul> <li>Introduce office</li> </ul>                                                   | Familiarize with office             | Introduction                                |  |
| Write down concept of office                                                           |                                     | Concept                                     |  |
| <ul> <li>Write down concept of office</li> <li>Write down mission of office</li> </ul> |                                     | <ul><li>Types</li></ul>                     |  |
| <ul> <li>Write down mission of office</li> </ul>                                       | Conditions:                         | <ul><li>Mission</li></ul>                   |  |
| <ul><li>List the goals of office</li></ul>                                             | Well-equipped classroom             | Vision                                      |  |
| <ul> <li>List the objectives of office</li> </ul>                                      |                                     | <ul><li>Goal</li></ul>                      |  |
| <ul> <li>Specify programs and activities of</li> </ul>                                 |                                     | <ul><li>Objective</li></ul>                 |  |
| office                                                                                 | Standards:                          | č                                           |  |
|                                                                                        | Familiarized with office            | Importance                                  |  |
| <ul> <li>Find out resources of office</li> <li>Protect materials and assets</li> </ul> | with (mission, vision,              | Programs                                    |  |
| • Protect materials and assets                                                         | goal, objective, programs,          | Activities                                  |  |
|                                                                                        | activities and resources)           | • Resource                                  |  |
|                                                                                        |                                     | • Safety                                    |  |
|                                                                                        |                                     | • Staffs                                    |  |
|                                                                                        |                                     | • Furniture                                 |  |
|                                                                                        |                                     | Materials                                   |  |
| List the types/ characteristics of                                                     | Task:                               | Office                                      |  |
| office                                                                                 | List the types/                     | <ul> <li>Types</li> </ul>                   |  |
| • List the types of office                                                             | characteristics of office           | <ul> <li>Government, semi-</li> </ul>       |  |
| • Identify the type of office                                                          |                                     | government & non–                           |  |
| • List the characteristics of office                                                   | Conditions:                         | government sector                           |  |
|                                                                                        | Well-equipped classroom             | <ul> <li>Public &amp; private</li> </ul>    |  |
|                                                                                        |                                     | sector                                      |  |
|                                                                                        | Standards:                          | • Profit making and                         |  |
|                                                                                        | Listed the types of office          | non-profit making                           |  |
|                                                                                        |                                     | organizations                               |  |
|                                                                                        |                                     | • Various public                            |  |
|                                                                                        |                                     | enterprises                                 |  |
|                                                                                        |                                     | • Tall and flat                             |  |
|                                                                                        |                                     | organizations                               |  |
|                                                                                        |                                     | • Formal and informal                       |  |
| Fomiliovizo with unserved of the                                                       | Taala                               | organizations                               |  |
| Familiarize with resource of office                                                    | Task:                               | Office resource                             |  |
| • Introduce office resource                                                            | Familiarize with resource of office | <ul><li>Introduction</li><li>Need</li></ul> |  |
| • Familiarize the need of office                                                       |                                     | <ul><li>Types</li></ul>                     |  |
| resource                                                                               | Conditions:                         | <ul><li> Proper utilization</li></ul>       |  |
| • Find out the source of office                                                        | Well-equipped classroom             |                                             |  |
| resource                                                                               |                                     |                                             |  |
|                                                                                        | Standards:                          |                                             |  |
|                                                                                        | Familiarized with office            |                                             |  |
|                                                                                        | resource as per nature              |                                             |  |
|                                                                                        | resource as per nature              |                                             |  |

## Duty 2: Manage the Office

| Task steps                                                                                                    | Terminal Performance<br>Objective                                                                                                    | Related Technical<br>Knowledge                                                                                                    |
|----------------------------------------------------------------------------------------------------|----------------------------------------------------------------------------------------------------|----------------------------------------------------------------------------------------------------|
| <ul> <li>Familiarize with office works</li> <li>Familiarize with office work</li> <li>List the types of office work</li> <li>Identify the type of office work</li> <li>Find out resources for office work</li> <li>Protect materials and assets</li> </ul>                                                                                                    | Task:Familiarize with officeand its functionsConditions:Well-equipped classroomStandards:Familiarized with officeworks                                                                                      | Office work <ul> <li>Introduction</li> <li>Types</li> <li>Objective</li> <li>Importance</li> </ul>                                                                                                    |
| <ul> <li>Supervise and Control Subordinates</li> <li>Fix objectives of the job</li> <li>Set standard of performance</li> <li>Mention deadlines</li> <li>Fix checkpoints to monitor</li> <li>Layout seats for easy supervision</li> <li>Observe and analyze performance</li> <li>Keep a log of employees' activities and work progress</li> <li>Give feedback and directions</li> <li>Take corrective measures</li> <li>Report back to boss</li> </ul> | Task:<br>Supervise and Control<br>Subordinates<br>Conditions:<br>Clarify the topic by<br>means of case study<br>examples and exercises<br>Standard:<br>Fit the task learned to<br>organizational setting(s) | Office Staff <ul> <li>Introduction</li> <li>organizational setting</li> <li>Level</li> <li>Senior</li> <li>Colleagues</li> <li>Junior/ subordinates</li> <li>Work division</li> </ul> Job <ul> <li>Introduction</li> <li>Objective</li> <li>Description</li> <li>standard</li> </ul> Supervision <ul> <li>Introduction</li> <li>Objective</li> <li>checklist</li> <li>Supervisory procedures</li> <li>Supervisory system</li> <li>Qualities</li> <li>Feedback</li> <li>Correcting measures</li> </ul> |

| Plan and sketch a Layout Design     | Task:                    | Office layout        |
|-------------------------------------|--------------------------|----------------------|
| • Analyze office work flow and      | Plan and Draw a Layout   | Introduction         |
| procedures                          | Design                   | • Types              |
| • Explore staff movement pattern    | _                        | Importance           |
| • Check position of doors, windows, | Conditions:              | Office work pattern  |
| services and equipment              | Flip charts and board    | Staff movement       |
| • Check power plugs, telephone      | markers in the classroom | Design               |
| sockets and lighting                | for practicing layout    | Room allocation      |
| Study desk organisation             | designs                  | procedure            |
| Identify space available            |                          | Various stages       |
| • Draw sketch of office             | Standards:               | • Storage facilities |
| • Ensure easy movement from one     | • Planned office layout  | Disposal             |
| part to another                     | as per office nature     | • Suitable           |
|                                     | and staff                | configuration:       |
|                                     | • Draw office layout as  | - Open plan          |
|                                     | per office nature and    | layout               |
|                                     | staff                    | - Closed office      |
|                                     |                          | layout               |
|                                     |                          | - Cellular layout    |

| Task steps                                                                                                    | <b>Terminal Performance</b>                                                                                                    | <b>Related Technical</b>                                                                                                    |
|----------------------------------------------------------------------------------------------------|----------------------------------------------------------------------------------------------------|----------------------------------------------------------------------------------------------------|
|                                                                                                    | Objective                                                                                                    | Knowledge                                                                                                    |
| <ul> <li>Prepare an Organizational Chart</li> <li>Show all posts in office</li> <li>Allocate duties to each post</li> <li>Group duties logically</li> <li>Display hierarchy for reporting back</li> <li>Show persons responsible for divisions/sub-divisions</li> <li>Review and revise chart periodically</li> </ul>                                                                                                    | Task:         Prepare an organization chart         Conditions:         Classroom with flipcharts and markers for exercise         Standards:         Demonstration of various types of organ grams | <ul> <li>Organization chart</li> <li>Description</li> <li>Management<br/>structure and<br/>relationship in:         <ul> <li>line organization</li> <li>functional<br/>organization</li> <li>line and staff<br/>organization</li> <li>committee<br/>organization</li> </ul> </li> <li>Structure of<br/>organization</li> <li>Mutual relationships</li> <li>Chain of command</li> <li>Details of positions,<br/>duties and</li> </ul> |
| <ul> <li>Prepare Job Description</li> <li>Specify roles and responsibilities of the job</li> <li>Fix job specifications</li> <li>Identify the authority to report back</li> <li>Set indicators for standard of performance</li> <li>Conduct periodic review of job description</li> <li>Review job description</li> <li>Update personnel record card and specification</li> </ul>                                           | Task:<br>Prepare Job DescriptionConditions:<br>Classroom with materials<br>for display of various job<br>descriptionsStandards:<br>Allow to prepare job<br>descriptions in flipcharts               | relationships<br><b>Job description</b><br>• Introduction<br>• Function<br>• Elements<br>• Special conditions,<br>• Special information<br>• Limitation<br>• Role and<br>responsibilities<br>• Specifications                                                                                                    |
| <ul> <li>Prepare Duty Roster</li> <li>Make periodic personal<br/>organizers</li> <li>Distribute workload evenly</li> <li>Keep checklist of works to do</li> <li>Prioritize tasks as `must', `ought<br/>to' and `could'</li> <li>Allocate time scale for each task</li> <li>Keep provision for contingency<br/>planning</li> <li>Include checkpoints to monitor</li> <li>Keep staff movement board/wall<br/>chart</li> </ul> | Task:<br>Prepare Duty Roster<br>Conditions:<br>Classroom with samples<br>of duty roster sheets and<br>formats<br>Standards:<br>Checked out work<br>schedules suitable for<br>office and job duties  | <ul> <li>Duty Roster</li> <li>Introduction</li> <li>Function</li> <li>Elements</li> <li>Special conditions</li> <li>Special information</li> <li>Looks of boss's and one's own daily and periodic duties</li> </ul>                                                                                                    |

| <b>Duty 3: Prepare Organizatio</b> | n chart, Job Description and Duty Roster |
|------------------------------------|------------------------------------------|
|                                    |                                          |

**Duty 4: Assist to Develop Staff** 

| Task steps                                                                                                    | Terminal Performance                                                                                                    | Related Technical                                                                                                    |
|----------------------------------------------------------------------------------------------------|----------------------------------------------------------------------------------------------------|----------------------------------------------------------------------------------------------------|
|                                                                                                    | Objective                                                                                                    | Knowledge                                                                                                    |
| <ul> <li>Assist to organize staff</li> <li>development training plan</li> <li>Assess needs through feedback<br/>seminar</li> <li>Collect professional publications</li> <li>Prepare timing and schedule</li> <li>Invite trainees</li> <li>Contact resource persons</li> <li>Receive budget</li> <li>Manage venue, training materials,<br/>aids and other facilities/logistics</li> <li>Implement training program</li> <li>Conduct evaluation (pre-training,<br/>ongoing and post-training)</li> <li>Collect feedback from trainees</li> </ul> | Task:Assist to OrganizeProfessional TrainingProgramsConditions:Availability of amplestandard trainingresources, equipment andmaterials in the classroomStandards:Organized trainingproperly | <ul> <li>Training</li> <li>Systematic approach</li> <li>Cycle</li> <li>Management<br/>techniques</li> <li>Evaluation<br/>techniques</li> </ul>                                            |
| <ul> <li>Obtain performance evaluation<br/>form</li> <li>Prepare an appraisal scheme</li> <li>Obtain evaluation forms filled up</li> <li>Arrange appraisal interviews</li> <li>Assist to publish appraisal results</li> <li>Assist to improve existing<br/>performance evaluation system</li> </ul>                                                                                                    | Task:<br>Obtain Performance<br>Evaluation FormsConditions:<br>Supply sample evaluation<br>forms and simulate<br>appraisal interviewsStandards:<br>Collect various evaluation<br>forms       | <ul> <li>Evaluation Forms</li> <li>Introduction</li> <li>Function</li> <li>Type</li> <li>Elements</li> <li>Purpose</li> <li>Method of<br/>evaluation</li> <li>Appraisal scheme</li> </ul> |

|     | ty 5: Maintain Office Environment and<br>Task steps | Terminal Performance       | <b>Related Technical</b>         |
|-----|-----------------------------------------------------|----------------------------|----------------------------------|
|     | X X                                                 | Objective                  | Knowledge                        |
| Ma  | anage working environment physically                | Task:                      | Environment                      |
| •   | Maintain decor or color in rooms                    | Manage Working             | Introduction                     |
| •   | Ensure adequacy, intensity and right                | Environment Physically     | Working                          |
|     | positioning of lights                               | 5 5                        | Environment                      |
| •   | Site and plan desks well                            | Conditions:                | <ul> <li>Introduction</li> </ul> |
| •   | Keep absorbing screens round noisy                  | Move around and judge      | Factors                          |
|     | equipment                                           | existing work              | • Office set-up                  |
| •   | Keep flower posts and green plants in               | environment                | premises                         |
|     | proper places                                       |                            | Promoso                          |
| •   | Limit use of pictures, posters and                  | Standards:                 |                                  |
|     | notices in the premise                              | Pay visits to better       |                                  |
| •   | Prepare office cleaning cycles (daily               | managed offices and        |                                  |
|     | and weekly)                                         | suggest improvements in    |                                  |
| •   | Develop checklists to follow-up                     | the office                 |                                  |
|     | cleaning process                                    |                            |                                  |
| Ms  | anage optimize use of resources                     | Task:                      | Resources                        |
| •   | Close taps after use                                | Optimize use of resources  | <ul> <li>Introduction</li> </ul> |
| •   | Switch off electrical equipment and                 |                            | • Elements                       |
|     | devices after use                                   | Conditions:                | Purpose                          |
| •   | Obtain solar power if possible                      | Study use of resources in  | <ul> <li>Types</li> </ul>        |
| •   | Minimize over use and over talk on                  | office                     | 1)100                            |
|     | telephone                                           |                            |                                  |
| •   | Promote re-use of stationeries                      | Standards:                 |                                  |
| •   | Control misuse of vehicles                          | Ensure to apply these      |                                  |
|     |                                                     | rules in behaviour         |                                  |
| Pra | actice preventive safety discipline                 | Task:                      | Office safety                    |
| •   | Keep equipment and tools well-                      | Practice Preventive Safety | <ul> <li>Introduction</li> </ul> |
|     | maintained and safety Measures                      | Discipline                 | • Elements                       |
| •   | Service them regularly                              | 1                          | • Purpose                        |
| •   | Put them in their proper places                     | Conditions:                | • Devices                        |
| •   | Place filing cabinets, desks and drawers            | Move around and check      | <ul> <li>Facilities</li> </ul>   |
|     | free from sharp edges                               | office security            |                                  |
| •   | Keep gangways clear                                 | arrangements/assign tasks  |                                  |
| •   | Do not leave cables, telephone wires                | to participants            |                                  |
|     | and electric flexes trailing around                 | 1 1                        |                                  |
| •   | Make floor finishes or polishes non-slip            | Standards:                 |                                  |
| •   | Keep non-slip floor coverings                       | Translate the preventive   |                                  |
| •   | Put safety posters and notices in                   | rules into action          |                                  |
|     | workplaces                                          |                            |                                  |
|     |                                                     |                            |                                  |
| •   | Distribute safety literature                        |                            |                                  |

Duty 5: Maintain Office Environment and Safety

| Follow security and safety arrangements    | Task:                       | • | Health and safety |
|--------------------------------------------|-----------------------------|---|-------------------|
| • Include health and safety routines, and  | Follow Security and         |   | law, acts and     |
| measures in job descriptions               | Safety Arrangements         |   | rules             |
| • Clarify roles of each staff in office    |                             | • | Security          |
| security                                   | Conditions:                 |   | procedures        |
| • Identify causes of accidents and prevent | Collection of security      |   | _                 |
| them                                       | acts, rules and regulations |   |                   |
| • Keep fire alarm or extinguishers         | of or study and analysis    |   |                   |
| sufficient and in order                    |                             |   |                   |
| Conduct fire drills                        | Standards:                  |   |                   |
| Mark fire exits clearly                    | Study present office        |   |                   |
| Keep them unlocked                         | situation and suggest for   |   |                   |
| • Check first-aid box for supplies         | better security             |   |                   |
| • Keep security alarm or surveillance      | arrangements                |   |                   |
| system intact                              |                             |   |                   |
| • Establish security procedures for        |                             |   |                   |
| visitors                                   |                             |   |                   |
| • Issue identity cards, label badges and   |                             |   |                   |
| parking permits for staff movement         |                             |   |                   |

## Secretarial Function

| Theory total: 39 hrs (1 hrs/week)    |
|--------------------------------------|
| Practical total: 78 hrs (2 hrs/week) |

Full marks: 80 (Th. 30 + Pr. 50) Pass marks: 42 (Th. 12 + Pr. 30)

## **Course Descriptions:**

This course is designed to equip the students with knowledge and skills on secretarial functions such as; greeting, telephone handling, diary maintaining, appointments making, mail maintaining, dictation taking and transcribing, making travel arrangements and preparing speech/presentation.

## **Course objectives:**

After the completion of this subject students will be able to:

- 1. Familiarize with office secretary
- 2. Perform reception skills
- 3. Handle Telephone
- 4. Maintain Diary and Make Appointments
- 5. Maintain mails
- 6. Take dictation and transcribe
- 7. Make Travel Arrangements and prepare travel itinerary
- 8. Prepare speech / presentation

### **Duties and Tasks:**

|    | Duties                        |                          | Tasks                                |
|----|-------------------------------|--------------------------|--------------------------------------|
| 1. | Perform secretarial functions | •                        | Familiarize with office secretary    |
|    |                               | •                        | Perform reception skills             |
|    |                               | •                        | Deal with visitors                   |
|    |                               | •                        | Handle telephone                     |
| 2. | Maintain secretarial          | •                        | Maintain diary and make appointments |
|    | functions                     | •                        | Maintain mails                       |
| 3. | Manage travel                 | Make travel arrangements |                                      |
|    | -                             | •                        | Prepare travel itinerary             |
| 4. | Take note and prepare         | •                        | Take dictation and transcribe        |
|    | speech / presentation         | •                        | Prepare speech/presentation          |

## **Duty 1: Perform secretarial functions**

| Tasks and Task steps                                                                                                    | Terminal Performance<br>Objective                                                                                                    | Related Technical<br>Knowledge                                                                                                    |
|----------------------------------------------------------------------------------------------------|----------------------------------------------------------------------------------------------------|----------------------------------------------------------------------------------------------------|
| <ul> <li>Familiarize with office secretary</li> <li>Introduce secretary</li> <li>List the types of a secretary</li> <li>List the functions of a secretary</li> <li>Describe the importance of secretary</li> <li>Specify roles and responsibilities of the job</li> </ul>                                                                                                    | Task:Familiarize with officesecretaryConditions:Classroom withmaterials for display ofvarious job descriptionsStandards:Familiarized with allwith a secretary's rolefunctions and skills                                                                                                    | Office Secretary <ul> <li>Introduction</li> <li>Types</li> <li>Functions</li> <li>Importance</li> <li>Languages</li> <li>Role</li> <li>Qualities</li> <li>Manner</li> <li>Responsibilities</li> <li>Skills <ul> <li>Managerial</li> <li>Technical</li> </ul> </li> </ul>                                                                                          |
| <ul> <li>Perform reception skills</li> <li>Maintain reception area</li> <li>Manage reception accessories</li> <li>Deal with visitors</li> <li>Guide visitors</li> <li>Follow safety procedure</li> <li>Keep records</li> <li>Report to supervisor</li> <li>Take note</li> <li>Fill massage slip</li> <li>Handle telephonic equipments</li> </ul>                                     | Task:<br>Perform reception skillsConditions:<br>Classroom with<br>materials for display of<br>various job descriptionsStandards:<br>• Maintained reception<br>areas managing all<br>                                                                                                    | <ul> <li>Event management</li> <li>Reception</li> <li>Introduction</li> <li>Function</li> <li>Guest behaviour</li> <li>Manner</li> <li>Display materials</li> <li>Time management</li> <li>Office information</li> <li>Reception accessories</li> <li>Visitor register</li> <li>Visitor slip</li> <li>Office profile</li> <li>Yellow pages &amp; Dairy</li> </ul> |
| <ul> <li>Deal with visitors</li> <li>Maintain Secretarial room</li> <li>Receive visitors</li> <li>Greet visitors</li> <li>Ask the purpose of visit</li> <li>Request executive with purpose</li> <li>Manage time for appointment</li> <li>Inform visitors</li> <li>Follow safety procedure</li> <li>Keep records</li> <li>Note down appointment</li> <li>Fill massage slip</li> </ul> | Task:         Deal with visitors         Conditions:         Classroom with         materials for display of         various job descriptions         Standards:         • Maintained secretary         room         • Dealt with visitors         with politeness,         patience and showing         secretarial manner | <ul> <li>Visitors</li> <li>Introduction</li> <li>Types</li> <li>Manner</li> <li>Time management</li> </ul> Office information Secretary room <ul> <li>accessories</li> <li>Visitor slip</li> <li>Dairy</li> <li>Telephone</li> </ul>                                                                                                    |

| Handle telephone                       | Task:                     | Telephone                            |
|----------------------------------------|---------------------------|--------------------------------------|
| Receive telephone calls                | Familiar with different   | Introduction                         |
| Route telephone calls                  | telephone sets            | • Function                           |
| • Filter telephone calls               |                           | • Use                                |
| Take massage                           | Conditions:               | • Language                           |
| Make telephone calls                   | Class and lab with        | <ul> <li>Handling process</li> </ul> |
| • Manage external/internal calls using | different telephone items | • Telephone                          |
| EPABX                                  | with intercom             | • EPABX                              |
| Prioritize calls                       |                           | - Introduction                       |
| Keep records                           | Standards:                | - Function                           |
| Rep[ort to senior                      | Handled telephone calls   | - Use                                |
|                                        | properly prioritizing     | - Troubleshoot                       |
|                                        | important calls as a good | Massage slip                         |
|                                        | receptionist              | • Secrecy                            |
|                                        |                           | Safety procedure                     |
|                                        |                           | • Telephone directory                |
|                                        |                           | STD/ISD Code                         |

| Duty 2: Mai | intain secr | retarial fu | nctions |
|-------------|-------------|-------------|---------|
|-------------|-------------|-------------|---------|

| Tasks and Task steps                                                                                                    | Terminal Performance<br>Objective                                                                                                    | Related Technical<br>Knowledge                                                                                                    |
|----------------------------------------------------------------------------------------------------|----------------------------------------------------------------------------------------------------|----------------------------------------------------------------------------------------------------|
| <ul> <li>Maintain Diary and Make<br/>Appointments</li> <li>Maintain Dairy <ul> <li>Select appropriate diary</li> <li>Note down given appointment</li> </ul> </li> <li>Note down taken appointment</li> </ul> <li>Make appointment <ul> <li>Deal with guest</li> <li>Write purpose of visitors</li> <li>Allocate time and date</li> <li>Fix venue</li> <li>Take detail information</li> <li>Manage cross reference</li> <li>Give appointment</li> <li>Make telephone calls</li> <li>Conform time and date</li> <li>Conform venue</li> <li>Take appointment</li> </ul> </li>                                                                                                    | <ul> <li>Task:<br/>Maintain Diary and Make<br/>Appointments</li> <li>Conditions:<br/>Class and lab</li> <li>Standards: <ul> <li>Made appointments<br/>conforming time, date<br/>and venue</li> <li>Maintained diary<br/>properly</li> </ul> </li> </ul>  | <ul> <li>Diary</li> <li>Introduction</li> <li>Function</li> <li>Types</li> <li>Use</li> <li>Maintaining process</li> <li>Note taking</li> <li>Secrecy</li> <li>Appointments and follow up</li> <li>Introduction</li> <li>Use</li> <li>Maintaining process</li> <li>Cross reference</li> <li>Time allocation</li> <li>Secrecy maintaining</li> </ul>                                                                                                    |
| <ul> <li>Maintain Incoming Mail</li> <li>Receive / collect mail</li> <li>Give receipt</li> <li>Sort incoming mail</li> <li>Open mail</li> <li>Scrutinize attachments (Check contents)</li> <li>Take approval for registration (Tok adesh)</li> <li>Register mail</li> <li>Circular mail</li> <li>File mail</li> <li>Maintain secrecy</li> </ul> Maintain Outgoing Mail <ul> <li>Receive outgoing mail</li> <li>Entry in dispatch (Chalani) Book</li> <li>Write reference no</li> <li>Fold mail</li> <li>Attach requirements</li> <li>Enclose envelop</li> <li>Write name and address on envelop</li> <li>Seal the necessary stamps</li> <li>Dispatch outgoing mail</li> </ul> | Task:         Handle mails         Conditions:         Class and lab field trip to         postal service or currier         service         Standards:         Properly handle         incoming mails         Properly handle         dispatching mails | Mail Introduction Types Receiving Incoming mail (darta) Confidential personal Invitation Dispatching Outgoing mail (Chalani) Inter department mail Use Handling process Secrecy Pending mail Currier system Introduction Types Mailing accessories Stamps (Seal) Introduction Types Introduction Types Introduction Types Introduction Types Introduction Introduction Introducti |

| Tasks and Task steps                                                                                                    | Terminal Performance<br>Objective                                                                                                    | Related Technical<br>Knowledge                                                                                                    |
|----------------------------------------------------------------------------------------------------|----------------------------------------------------------------------------------------------------|----------------------------------------------------------------------------------------------------|
| <ul> <li>Make Travel Arrangements</li> <li>Manage tickets</li> <li>Manage passport</li> <li>Manage visa</li> <li>Prepare presentation / speech</li> </ul>                                                                                                    | <ul> <li>Task:<br/>Make Travel<br/>Arrangements</li> <li>Conditions:<br/>Class room</li> <li>Standards:</li> <li>Made all travel<br/>arrangements as per<br/>need</li> </ul> | <ul> <li>Travel Arrangements</li> <li>Introduction</li> <li>Mode</li> <li>Arrangements</li> <li>Presentation</li> <li>Visa/Passport</li> <li>Ticketing</li> <li>Current situation</li> <li>Weather condition</li> <li>Custom and<br/>Holidays</li> <li>Traveling<br/>documents</li> </ul> |
| <ul> <li>Prepare Travel Itinerary</li> <li>Collect information</li> <li>Fix/obtained date</li> <li>Select/obtained mode of travel</li> <li>Open website for necessary<br/>information of the location</li> <li>Prepare/obtain necessary documents</li> <li>Prepare/fill itinerary format</li> <li>Study rules and regulation</li> <li>Collect necessary information</li> <li>Prepare/Fill Itinerary</li> </ul> | Task:<br>Prepare Itinerary<br>Conditions:<br>Class room<br>Standards:<br>• Prepared itinerary<br>using necessary<br>requirements                                             | <ul> <li>Itinerary</li> <li>Introduction</li> <li>Use</li> <li>Information</li> <li>Formats</li> <li>Rules and regulation</li> <li>Preparation process</li> </ul>                                                                                                    |

**Duty 3: Manage travel** 

| Tasks and Task steps                                                                                                    | Terminal Performance<br>Objective                                                                                                    | Related Technical<br>Knowledge                                                                                                    |
|----------------------------------------------------------------------------------------------------|----------------------------------------------------------------------------------------------------|----------------------------------------------------------------------------------------------------|
| <ul> <li>Take dictation and transcribe</li> <li>Listen boss carefully</li> <li>Write in short form</li> <li>Write clearly</li> <li>Transcribe in appropriate format</li> <li>Audio</li> <li>Receive memory chips/cassette</li> <li>Insert memory chips/cassette in machine</li> <li>Play machine</li> <li>Listen carefully</li> <li>Transcribe in appropriate format</li> </ul> | <ul> <li>Task:<br/>Why it is important to<br/>take Dictation</li> <li>Conditions:<br/>Class room</li> <li>Standards:</li> <li>Listened boss<br/>carefully and<br/>transcribed properly</li> <li>Listened audio<br/>memory chips/<br/>cassette carefully<br/>and transcribed<br/>properly</li> </ul> | <ul> <li>Dictation</li> <li>Introduction</li> <li>Type <ul> <li>Audio (Voice record)</li> <li>Written</li> </ul> </li> <li>Taking process</li> <li>Secrecy</li> <li>Transcribe</li> </ul> |
| <ul> <li>Prepare speech / presentation</li> <li>Conform subject</li> <li>Collect different materials for<br/>speech / presentation.</li> <li>Study materials</li> <li>Concern to boss</li> <li>Take notes</li> <li>Write speech</li> <li>Choose appropriate media for<br/>presentation</li> <li>Prepare presentation</li> <li>Make demo before present</li> </ul>               | Task:Develop the speech byreferring differentmaterialsConditions:Class roomStandards:Prepared speech forpresentation followingall steps and correctedas per the instruction ofboss                                                                                                    | <ul> <li>Speech / presentation</li> <li>Introduction</li> <li>Addressing the mass</li> <li>Salutation</li> <li>Media for<br/>presentation</li> </ul>                                      |

**Duty 4: Take note and prepare speech / presentation** 

## Theory total: 39 hrs (1 hrs/week) Practical total: 78 hrs (2 hrs/week)

Full marks: 80 (Th. 30 + Pr. 50) Pass marks: 42 (Th. 12 + Pr. 30)

## **Course Descriptions:**

This course is designed to equip the students with knowledge and skills on records management. This subject contents the information related to records and its management.

## **Course objectives:**

After the completion of Record Management subject, students will be able to:

- 1. introduce record management
- 2. identify the types of records
- 3. familiarize with records cycle
- 4. prepare and follow filling guidelines
- 5. maintain different filing
- 6. systematize and maintain files
- 7. control files
- 8. maintain card and index
- 9. dispose unnecessary documents

## **Duties and Tasks:**

| Duties                                    | Tasks                                  |
|-------------------------------------------|----------------------------------------|
| 1. Familiarize with record management     | Introduce record management            |
|                                           | • Identify the types of records        |
|                                           | List out the Importance of records     |
|                                           | Familiarize with records cycle         |
| 2. Familiarize with Filing classification | Prepare and follow filling guidelines  |
|                                           | Maintain chronological filing          |
|                                           | Maintain Alphabetical filing           |
|                                           | Maintain Geographical filing           |
|                                           | Maintain Subject filing                |
|                                           | Maintain Numerical filing              |
| 3. Apply the Filing Methods               | Systematize files                      |
|                                           | • Maintain Wire file, Pigeonhole file, |
|                                           | Box file                               |
|                                           | Maintain horizontal filing             |
|                                           | Maintain Vertical Filing Method        |
|                                           | Control Files                          |
| 4. Maintain Indexes                       | Maintain Vertical Card Index           |
|                                           | Maintain Visible Card Index            |
|                                           | Familiarize with visible strip index   |
|                                           | Familiarize with rotary card index     |
| 5. Retain and Dispose of Records          | Differentiate Documents for Retention  |
|                                           | / Disposal                             |
|                                           | Dispose Unnecessary Documents          |

## Duty 1: Familiarize with record management

| Tasks and Task steps                                                                                                    | Terminal Performance<br>Objective                                                                                                    | Related Technical<br>Knowledge                                                                                                    |
|----------------------------------------------------------------------------------------------------|----------------------------------------------------------------------------------------------------|----------------------------------------------------------------------------------------------------|
| <ul> <li>Introduce record management</li> <li>Introduce record</li> <li>List types of record</li> <li>Describe the importance of record</li> <li>Introduce Record management</li> <li>Describe the principles of record management</li> <li>Describe the importance of record management</li> <li>Enlist the objective of record</li> </ul>                                                                                                    | Task:Introduce record<br>managementConditions:Classroom with different<br>recordsStandards:Introduced records and<br>record management<br>described its principles and<br>objectives                                                                                                    | Record<br>Introduction<br>Types<br>Record Management<br>Introduction<br>Principles<br>Objective                                                                                                    |
| <ul> <li>management</li> <li>Identify the types of records</li> <li>Take records</li> <li>Identify personal records</li> <li>Identify official records <ul> <li>Identify General</li> <li>Identify Confidential</li> <li>Identify Semi active</li> <li>Identify Active</li> <li>Identify Inactive</li> </ul> </li> <li>List out the Importance of records <ul> <li>List out records to control error</li> <li>List out records to make comparison</li> <li>List out records to make future plan</li> </ul> </li> </ul> | Task: Identify the types of records         Conditions:         In classroom with different records         Standards:         • Identified official and personal records         Task: List out the Importance of records         Conditions:         In classroom with different records         Standards:         List out the Importance of records         Standards:         Listed records to find | Types of records <ul> <li>Official <ul> <li>General</li> <li>Confidential</li> <li>Semi active</li> <li>Active</li> <li>Inactive</li> </ul> </li> <li>Personal</li> </ul> Types of importance / Value of records <ul> <li>To control error</li> <li>To control error</li> <li>To control wastage</li> <li>To make comparison</li> <li>To make future</li> </ul> |
| <ul> <li>Familiarize with records cycle</li> <li>Create records</li> <li>Utilize records</li> <li>Distribute records</li> <li>File records</li> <li>Retain and dispose records</li> </ul>                                                                                                    | <ul> <li>error</li> <li>wastage Listed records<br/>to make</li> <li>comparison</li> <li>future plan</li> <li>Task:</li> <li>Familiarize with records<br/>cycle</li> <li>Conditions:</li> <li>In classroom with different<br/>years of documents</li> <li>Standards:</li> <li>Records cycle identified</li> </ul>                                                                                           | <ul> <li>To make future plan</li> <li>Creation of records</li> <li>Utilization, of records</li> <li>Distribution of records</li> <li>Storage of records</li> <li>Retention disposal of records</li> </ul>                                                                                                    |

| Tasks and Task steps                                                                                                    | Terminal Performance<br>Objective                                                                                                    | Related Technical<br>Knowledge                                                                                                    |
|----------------------------------------------------------------------------------------------------|----------------------------------------------------------------------------------------------------|----------------------------------------------------------------------------------------------------|
| <ul> <li>Prepare and follow filling guidelines</li> <li>Identify job nature of office</li> <li>Identify nature of files of office</li> <li>List the type of records</li> <li>Write guidelines to maintain filing system as per job nature</li> <li>Collect/received records daily</li> <li>Sort official and non official letters</li> <li>Set retention schedule for various documents</li> <li>Follow disposal schedule and regulation</li> <li>Sort papers in filing trays or baskets Follow prepared filling guidelines</li> </ul> | Task:<br>Prepare and follow filling<br>guidelines<br>Conditions:<br>In classroom with<br>different official and non<br>official letters<br>Standards:<br>Developed standard<br>guideline<br>Practiced developed<br>guideline | <ul> <li>File</li> <li>Introduction</li> <li>Type</li> <li>Importance</li> <li>Functions</li> <li>Filing System</li> <li>Introduction</li> <li>Features</li> <li>Process</li> <li>Type <ul> <li>Centralized</li> <li>Decentralized</li> </ul> </li> <li>Importance</li> <li>Functions</li> </ul>                         |
| <ul> <li>Maintain chronological filing</li> <li>Collect/received records</li> <li>Sort official and non official letters</li> <li>Sort papers in filing trays or baskets</li> <li>Follow prepared filling guidelines</li> <li>Specify date of records</li> <li>Sort out documents into categories</li> <li>Prepare files chronologically</li> </ul>                                                                                                    | Task:<br>Maintain chronological<br>filingConditions:<br>Well conditioned filing<br>tray and cabinetStandards:<br>Prepare chronological<br>filing system following<br>proper steps                                            | <ul> <li>Filing System</li> <li>Classification <ul> <li>Chronological</li> <li>Alphabetical</li> <li>Numerical</li> <li>Subject</li> <li>Geographical</li> </ul> </li> <li>Chronological filing <ul> <li>Introduction</li> <li>Document Processing</li> <li>Bill</li> <li>Voucher</li> <li>Letter</li> </ul> </li> </ul> |
| <ul> <li>Maintain Alphabetical filing</li> <li>Collect/received records</li> <li>Sort official and non official letters</li> <li>Sort papers in filing trays or baskets</li> <li>Follow prepared filling guidelines</li> <li>Specify date of records</li> <li>Sort out documents into categories</li> <li>Prepare files chronologically</li> </ul>                                                                                                    | Task:Maintain AlphabeticalfilingConditions:Well conditioned filingtray and cabinetStandards:Prepared alphabeticalfiling system followingproper steps                                                                         | <ul> <li>Filing System</li> <li>Alphabetical filing <ul> <li>Introduction</li> <li>Document</li> <li>Processing</li> <li>Bill</li> <li>Voucher</li> <li>Letter</li> </ul> </li> </ul>                                                                                                    |
| <ul> <li>Maintain Geographical filing</li> <li>Collect/received records</li> <li>Sort official and non official letters</li> <li>Sort papers in filing trays or baskets</li> <li>Follow prepared filling guidelines</li> <li>Specify date of records</li> <li>Sort out documents into categories</li> </ul>                                                                                                    | Task:<br>Maintain Geographical<br>filing<br>Conditions:<br>Well conditioned filing<br>tray and cabinet                                                                                                    | <ul> <li>Filing System</li> <li>Geographical filing         <ul> <li>Introduction</li> <li>Document Processing</li> <li>Bill</li> </ul> </li> </ul>                                                                                                    |

| Prepare files chronologically            |                           | - Voucher                            |
|------------------------------------------|---------------------------|--------------------------------------|
|                                          | Standards:                | - Letter                             |
|                                          | Prepare geographical      |                                      |
|                                          | filing system following   |                                      |
|                                          | proper steps              |                                      |
| Maintain Subject filing                  | Task:                     | Filing System                        |
| Collect/received records                 | Maintain Subject filing   | <ul> <li>Subject filing</li> </ul>   |
| • Sort official and non official letters |                           | • Introduction                       |
| • Sort papers in filing trays or baskets | Conditions:               | <ul> <li>Document</li> </ul>         |
| Follow prepared filling guidelines       | Well conditioned filing   | Processing                           |
| Specify date of records                  | tray and cabinet          | o Bill                               |
| • Sort out documents into categories     |                           | <ul> <li>Voucher</li> </ul>          |
| Prepare files chronologically            | Standards:                | o Letter                             |
|                                          | Prepare subject filing    |                                      |
|                                          | system following proper   |                                      |
|                                          | steps                     |                                      |
| Maintain Numerical filing                | Task:                     | Filing System                        |
| Collect/received records                 | Maintain Numerical filing | <ul> <li>Numerical filing</li> </ul> |
| • Sort official and non official letters |                           | • Introduction                       |
| • Sort papers in filing trays or baskets | Conditions:               | • Document                           |
| Follow prepared filling guidelines       | Well conditioned filing   | Processing                           |
| Specify date of records                  | tray and cabinet          | o Bill                               |
| • Sort out documents into categories     |                           | <ul> <li>Voucher</li> </ul>          |
| Prepare files chronologically            | Standards:                | <ul> <li>Letter</li> </ul>           |
|                                          | Prepare numerical filing  | •                                    |
|                                          | system following proper   |                                      |
|                                          | steps                     |                                      |
|                                          |                           |                                      |

## Duty 3: Apply the Filing Methods

| Tasks and Task steps                  | Terminal Performance       | Related Technical              |
|---------------------------------------|----------------------------|--------------------------------|
|                                       | Objective                  | Knowledge                      |
| Systematize files                     | Task:                      | Filing accessories:            |
| • Apply dividers on the left          | Follow basic rules of      | • Lever arch files             |
| • Apply "cross-references" as per     | filing process so as to    | • Introduction                 |
| copies                                | facilitate management of   | • Function                     |
| • Keep one-fifth of each drawer free  | files                      | • Importance                   |
| for expansion                         |                            | • Box files                    |
| • Keep one-half of space unused for   | Conditions:                | • Introduction                 |
| putting filing supplies               | Abide by filing principles | • Function                     |
| Give color coding on files for        | and practices for          | <ul> <li>Importance</li> </ul> |
| typical subjects                      | systematic work            | Ring files                     |
| • Glue red tags or flags to indicate  |                            | • Introduction                 |
| classified and confidential files     | Standards:                 | • Function                     |
| Keep a reading file                   | Files are kept in          | o Importance                   |
| • Make an index in each file          | appropriately and          | • Simple folder                |
|                                       | systematically             | • Introduction                 |
|                                       |                            | • Function                     |
|                                       |                            | <ul> <li>Importance</li> </ul> |
|                                       |                            | • Suspension folder            |
|                                       |                            | • Introduction                 |
|                                       |                            | • Function                     |
|                                       |                            | o Importance                   |
|                                       |                            | Filing tray                    |
|                                       |                            | • Introduction                 |
|                                       |                            | • Function                     |
|                                       |                            | <ul> <li>Importance</li> </ul> |
|                                       |                            | Digital filing                 |
|                                       |                            | • Introduction                 |
|                                       |                            | • Function                     |
|                                       |                            | • Importance                   |
| Maintain Wire file, Pigeonhole file,  | Task:                      | Filing Methods                 |
| Box file                              | Maintain Wire file,        | Old methods                    |
| Collect documents / records           | Pigeonhole file, Box file  | o Wire                         |
| Wire file                             | Conditions:                | o Pigeonhole,                  |
| • Set wire on the wall                | Decide by the type         | • Box                          |
| • Insert document in wire             | whether files can be       | New Methods                    |
| Pigeonhole file                       | arranged in wire, box or   | o Horizontal                   |
| • Insert document into pigeon hole    | pigeon hole                | o Vertical                     |
| Box file                              | Standards:                 | • Process                      |
| • Sort document for long time         | Maintained wire file,      |                                |
| preservation                          | pigeonhole file, box file  |                                |
| Insert document in box                | properly                   |                                |
| Maintain horizontal filing            | Task:                      | Horizontal filling             |
| • Keep this for filing maps or plans  | Maintain horizontal filing | methods                        |
| Punch documents                       | Conditions:                | Introduction                   |
| • Insert into rope or hinge           | Decide whether files can   | • Types                        |
| • Place files flat, one on top of the | be arranged horizontally   | • Arc lever                    |
| folder                                | Standards:                 | ○ Flat                         |
| Prepare index                         | Maintained horizontal      | <ul> <li>Importance</li> </ul> |

|                                       | filling properly            | Index preparation                |
|---------------------------------------|-----------------------------|----------------------------------|
|                                       |                             | Process                          |
| Maintain Vertical Filing Method       | Task:                       | Vertical filling                 |
| • Place folders one behind the other  | Maintain Vertical Filing    | methods                          |
| • Keep a filing cabinet drawer with   | Method                      | <ul> <li>Introduction</li> </ul> |
| suspension pockets                    |                             | • Types                          |
| • Label guide cards on drawers as per | Conditions:                 | Importance                       |
| classification                        | Decide whether files can    | • Material                       |
| • Arrange files in alphabetical order | be arranged vertically      | <ul> <li>Filling</li> </ul>      |
|                                       | Standards:                  | cabinets,                        |
|                                       | Maintained vertical filling | o Divider,                       |
|                                       | properly                    | <ul> <li>Absent card</li> </ul>  |
|                                       |                             | • File folder                    |
|                                       |                             | o Tap                            |
|                                       |                             | • Process                        |
| Control Files                         | Task:                       | File Controlling                 |
| • Set rules for withdrawal and return | Control files by means of   | <ul> <li>Introduction</li> </ul> |
| of files                              | setting rules for borrowers | • Methods                        |
| • Obtain requisitions filled up for   | Conditions:                 | Importance                       |
| borrowing files                       | Keep good record of files   | • Rules                          |
| • Insert absent cards in place of     | being borrowed and          | • Process                        |
| withdrawn file, folders               | returned                    |                                  |
| • Withdraw the card when the file is  |                             |                                  |
| returned                              | Standards                   |                                  |
| • computerize important papers        | Prepared cards/markers      |                                  |
|                                       | properly while              |                                  |
|                                       | withdrawing files           |                                  |

## **Duty 4: Maintain Indexes**

| Tasks and Task steps                                                                                                    | Terminal Performance<br>Objective                                                                                                    | Related Technical<br>Knowledge                                                                                                    |
|----------------------------------------------------------------------------------------------------|----------------------------------------------------------------------------------------------------|----------------------------------------------------------------------------------------------------|
| <ul> <li>Maintain Vertical Card Index</li> <li>Collect materials for vertical card indexing</li> <li>Make cards each concerned with one item</li> <li>Give heading on the top edge of card</li> <li>Put cards in a indexing drawer box</li> <li>Arrange cards vertically one behind another</li> <li>Put dividers at intervals</li> </ul>    | Task:<br>Maintain Vertical Card<br>Index<br>Conditions:<br>Make card index to find<br>the filed documents<br>Standards:<br>Keep standard size of<br>name cards and divider                        | Indexing<br>Introduction<br>Types<br>Importance<br>Preparing process<br>Vertical indexing<br>Introduction<br>Tools & materials<br>Cabinet<br>Name card<br>Divider<br>Different card<br>size |
| <ul> <li>Maintain Visible Card Index</li> <li>Collect tools and materials</li> <li>Collect file numbers for Visible indexing</li> <li>Write office name of concern numbers</li> <li>Arrange overlapped cards</li> <li>Put card alternative plastic</li> </ul>                                                                                | Task:<br>Maintain Visible Card<br>Index<br>Conditions:<br>Make card index to file<br>folder<br>Standards:<br>Maintained visible card<br>index using alternative<br>plastic in overlapped<br>cards | <ul> <li>Visible indexing</li> <li>Introduction</li> <li>Tools &amp; materials <ul> <li>Cabinet</li> <li>Name card</li> <li>Divider</li> </ul> </li> </ul>                                  |
| <ul> <li>Familiarize with visible strip index</li> <li>Collect non-confidential<br/>information</li> <li>Apply this for limited amount of<br/>non-confidential information</li> <li>Make a strip for one item or entry<br/>not more than two or three lines</li> <li>Update by the removal or insertion<br/>of appropriate strips</li> </ul> | Task:Familiarize with visiblestrip indexConditions:Make visible strip index toshow in the classStandards:Identified visible stripindex                                                            | <ul> <li>Visible strip index</li> <li>Introduction</li> <li>Format</li> <li>Functions</li> <li>Process</li> </ul>                                                                           |
| <ul> <li>Familiarize with rotary card index</li> <li>Make cards for each item</li> <li>Slot them on the wheel</li> <li>Revolve wheel to select cards</li> </ul>                                                                                                    | Task:Familiarize with rotarycard indexConditions:Display a rotary card indexsystemStandardsIdentified rotary card index                                                                           | <ul> <li>Rotary strip index</li> <li>Introduction</li> <li>Format</li> <li>Functions</li> <li>Process</li> </ul>                                                                            |

## **Duty 5: Retain and Dispose of Records**

| Tasks and Task steps                                                                                                    | Terminal Performance<br>Objective                                                                                                    | Related Technical<br>Knowledge                                                                                                    |
|----------------------------------------------------------------------------------------------------|----------------------------------------------------------------------------------------------------|----------------------------------------------------------------------------------------------------|
| <ul> <li>Differentiate Documents for<br/>Retention / Disposal</li> <li>Collect existing rules and regulation<br/>for retention &amp; disposal of files</li> <li>Be familiarize with existing rules<br/>and regulation for retention &amp;<br/>disposal of files</li> <li>Classify documents <ul> <li>Permanent,</li> <li>Semi-permanent,</li> <li>Periodic or temporary retention</li> </ul> </li> <li>Transfer documents to be retained<br/>in the store or central filing<br/>department</li> </ul> | Objective<br>Task:<br>Classify documents and<br>retain important ones<br>Conditions:<br>Ensure to identify the<br>significant and redundant<br>files duly<br>Standards:<br>Identify and preserve<br>important documents                        | Knowledge<br>Existing rules and<br>regulation for<br>retention & disposal<br>of files of<br>• Government<br>• Projects<br>• NGO<br>• INGO<br>Types of documents<br>• Active,<br>• Semi-active<br>• Inactive<br>Documents to be<br>• Retention<br>• Disposal<br>Process of                                                         |
| <ul> <li>Dispose Unnecessary Documents</li> <li>Fill form for dispose unnecessary documents</li> <li>Take permission for disposal</li> <li>Collect tools materials and equipment</li> <li>Collect disposable documents</li> <li>Keep disposable documents in shredding machine</li> <li>Operate machine</li> <li>Sale / through in wastage bin</li> </ul>                                                                                                    | Task:         Identify unnecessary         records and get rid of         them         Conditions:         Classify retainable and         redundant records         Standards:         Abide by rules relating to         disposal of records | <ul> <li>Retention</li> <li>Disposal</li> <li>Introduction</li> <li>Process</li> <li>Importance</li> <li>Tools &amp;<br/>Equipment<br/>(Shredding<br/>Machine))</li> <li>Materials</li> <li>Retention</li> <li>Introduction</li> <li>Process</li> <li>Importance</li> <li>Tools &amp;<br/>Equipment</li> <li>Materials</li> </ul> |

## **Computer Application**

| Theory total: 78 hrs (2 hrs/week)     |
|---------------------------------------|
| Practical total: 312 hrs (8 hrs/week) |

Full marks: 250 (Th. 50+Pr. 200) Pass marks: 140 (Th. 20+Pr. 120)

## **Course Description:**

This subject contents the familiarization of computer hardware device; practice in typing tutor Familiarize with desktop customize desktop work with Files and folders work with storage device customize the functionality of computer; execute disk operating system (DOS), create & work files and directories and their directories attributes, perform preliminary Activities in word processing program; work with texts, paragraph & document.

## **Course objectives:**

After the completion of Computer Application subject, students will be able to:

- perform preliminaries and basics of computer system
- Operate Graphical User Interface (GUI) Based Windows
- Operate Character User Interface (CUI) Based Windows
- Operate Word processing program
- Operate Spreadsheet program
- Operate Presentation program
- Operate Database program
- Handle Email & Internet
- Operate Web Page

## **Duties and Tasks**

|    | Duties                                                     | Tasks                                                                                                    |
|----|------------------------------------------------------------|----------------------------------------------------------------------------------------------------|
| 1. | Preliminaries and Basics<br>of Computer System             | <ul><li>Familiarize with Hardware Device</li><li>Work with Typing Tutor</li></ul>                                                                                                    |
| 2. | Operate Graphical User<br>Interface (GUI) Based<br>Windows | <ul> <li>Familiarize with desktop</li> <li>Customize Desktop</li> <li>Work with files and folders</li> <li>Work with storage devices</li> </ul>                                                                                                    |
| 3. | Operate Character User<br>Interface (CUI) Based<br>Windows | <ul> <li>Customize the functionality of computer</li> <li>Execute Disk Operating System</li> <li>View files and directories</li> <li>Work with files</li> <li>Work with directories</li> <li>Work on files &amp; directories attributes</li> </ul>                                                                                                    |
| 4. | Perform word processing<br>program                         | <ul> <li>Perform preliminary Activities in Word Processing<br/>Program</li> <li>Setup page margin and layout</li> <li>Work with table</li> <li>Work with graphics, charts and objects</li> <li>Work with references &amp; track change</li> <li>Work with mail merge, header and footer</li> <li>Print document</li> <li>Customize Ms-word</li> </ul> |

| 5. | Operate spreadsheet<br>program  | <ul> <li>Perform preliminary activities in spreadsheet<br/>program</li> <li>Format cell, row, column &amp; worksheet</li> <li>Work with data</li> <li>Create and Modify Charts</li> <li>Work with formula and functions</li> <li>Setup page layout</li> <li>View workbook</li> <li>Print Workbook</li> </ul> |
|----|---------------------------------|----------------------------------------------------------------------------------------------------|
| 6. | Operate presentation<br>program | <ul> <li>Perform preliminary activities in Presentation<br/>program</li> <li>Format slide and presentation</li> <li>Work with graphics, charts and media clips</li> <li>Apply animation effects</li> <li>Perform slide show</li> <li>View presentation</li> <li>Print Presentation</li> </ul>                |
| 7. | Perform database program        | <ul> <li>Perform preliminary activities in Database program</li> <li>Work with table</li> <li>Work with Queries</li> <li>Work with relationships</li> <li>Work with forms</li> <li>View &amp; print reports</li> </ul>                                                                                       |
| 8. | Email & Internet                | <ul><li>Perform preliminary activities in Email &amp; Internet</li><li>Work with email</li></ul>                                                                                                    |
| 9. | Web Page                        | <ul> <li>Perform preliminary activities in Web page</li> <li>Work with text, line and image</li> <li>Work with table</li> </ul>                                                                                                    |

## Task Analysis

| Tasks and Task steps                                                                                                    | Terminal Performance<br>Objective                                                                                                    | Related Knowledge                                                                                                    |
|----------------------------------------------------------------------------------------------------|----------------------------------------------------------------------------------------------------|----------------------------------------------------------------------------------------------------|
| <ul> <li>Familiarize with Hardware Device</li> <li>Identify Input devices</li> <li>Identify output devices</li> <li>Identify Processing Device</li> <li>Identify Storage/Memory Devices</li> <li>Connect computer peripherals</li> <li>Turn on/off computer</li> <li>Restart Computer</li> </ul> | Task:         Familiarize with Hardware Device         Conditions:         A classroom with computer sets         Standards:         • Computer peripherals identified.         • Peripherals connected tightly and safely to the correct ports.         • Computer turned on/off.            | Computer<br>Introduction<br>Characteristics<br>Application<br>Block diagram<br>Hardware<br>Introduction<br>Types<br>Input unit<br>Output unit<br>Output unit<br>Output unit<br>Memory or<br>Storage Unit<br>Software<br>Introduction to<br>Software<br>Introduction to<br>Software<br>Application<br>System<br>Utility Software<br>Peripheral<br>connections &<br>Ports |
| <ul> <li>Work with Typing Tutor</li> <li>Identify Keyboard parts(Home row,<br/>Top Row, Bottom row,<br/>control/special keys, Number keys<br/>&amp; Function keys</li> <li>Practice Home Row</li> <li>Practice Top Row</li> <li>Practice Bottom Row</li> <li>Practice All</li> </ul>             | <ul> <li>Task:<br/>Work with Typing Tutor</li> <li>Conditions:<br/>A classroom with computer<br/>sets</li> <li>Standards: <ul> <li>Keyboard parts<br/>identified.</li> <li>Typing tutor practiced<br/>with accuracy and at the<br/>speed of 30 or more in<br/>average.</li> </ul> </li> </ul> | <ul> <li>Typing tutor</li> <li>Importance</li> <li>Keyboard</li> <li>Introduction</li> <li>Different parts</li> <li>Keys and Finger<br/>Position</li> <li>Position of<br/>Keyboard, Mouse,<br/>Monitor &amp; Body</li> <li>Introduction to<br/>Nepali fonts &amp;<br/>Unicode</li> </ul>                                                                                |

## Duty 2: Operate Graphical User Interface (GUI) Based Windows

| Tasks and Task steps                                                                                                    | Terminal Performance<br>Objective                                                                                                    | Related Knowledge                                                                                                    |
|----------------------------------------------------------------------------------------------------|----------------------------------------------------------------------------------------------------|----------------------------------------------------------------------------------------------------|
| <ul> <li>Familiarize with desktop</li> <li>Identify Desktop components</li> <li>Turn on/off computer</li> <li>Restart computer</li> <li>Hibernate computer</li> <li>Open/close programs. (Notepad, word pad, Ms-paint, Calculator, Character map)</li> </ul>                                                                                                    | Task:         Familiarize with Desktop         Conditions:         A classroom with                                                                                                    | <ul> <li>Operating System</li> <li>Introduction</li> <li>Types</li> <li>Function/Role</li> <li>Introduction to<br/>Desktop<br/>Components</li> <li>Mouse</li> <li>Using Methods</li> <li>Parts</li> </ul> |
| Customize Desktop                                                                                                    | Task:                                                                                                    | Use of                                                                                                    |
| <ul> <li>Adjust Taskbar</li> <li>Adjust Icon</li> <li>Change Wallpaper</li> <li>Apply screensaver</li> <li>Adjust Screen resolution</li> <li>Change Screen Appearance</li> <li>Change Theme</li> <li>Add/Remove Gadgets</li> <li>Add/Remove Sticky notes</li> <li>Print Screen</li> <li>Capture a portion of a screen<br/>(snipping tools)</li> <li>Adjust Date and Time</li> <li>Resize windows</li> <li>Switch windows</li> <li>Empty recycle bin</li> <li>Show/Hide Desktop Icon</li> <li>Create program shortcut to desktop</li> <li>Add/remove program to start menu</li> </ul> | Customize Desktop<br>Conditions:<br>A classroom with<br>computer sets<br>Standards:<br>• Taskbar, Icon, Screen<br>resolution, windows,<br>Screen appearance,<br>Data and Time adjusted<br>as per need.<br>• Wallpaper and<br>screensaver applied.<br>• Gadgets, Sticky<br>notes, program shortcut<br>Added.<br>• Unnecessary<br>programs removed<br>safely without effecting<br>smooth operation of<br>computer<br>• Recycle bin cleared. | <ul> <li>Sticky notes,</li> <li>Recycle Bin</li> <li>Program shortcut</li> <li>Function and uses of</li> <li>Relevant keys</li> <li>Command</li> </ul>                                                    |
| <ul> <li>Work with files and folders</li> <li>Create files and folders</li> <li>Rename files and folders</li> <li>Copy files and folders</li> <li>Move files and folders</li> <li>Delete files and folders</li> <li>Restore deleted files and folders</li> </ul>                                                                                                    | Task:         Work with files and folders         Conditions:         A classroom with computer sets                                                                                                    | <ul> <li>File</li> <li>Introduction</li> <li>Name</li> <li>Extension</li> <li>Folders</li> <li>Introduction</li> <li>Use of</li> <li>wild card</li> </ul>                                                 |

| <ul> <li>Explore files and folders</li> <li>View files and folders properties</li> <li>Search for files and folders</li> <li>Change files and folders attribute</li> <li>Show/hide files and folders</li> <li>Remove temporary files and folders</li> <li>Compress folder</li> <li>Import files from scanner</li> <li>Scan for virus</li> </ul>                                                              | <ul> <li>Standards:</li> <li>Files and folders<br/>created at specified<br/>location.</li> <li>Files and folders<br/>renamed, copied and<br/>moved to specified<br/>location.</li> <li>Virus/infected files<br/>removed from<br/>computer.</li> </ul>                                                                                                    | characters (* , ?)<br><b>Resolution, DPI</b><br>• Introduction<br><b>Scanner</b><br>• Introduction<br>• Use<br><b>Virus</b><br>• Introduction<br><b>Antivirus</b><br>• Introduction<br>• Use                               |
|----------------------------------------------------------------------------------------------------|----------------------------------------------------------------------------------------------------|----------------------------------------------------------------------------------------------------|
| <ul> <li>Work with storage devices</li> <li>Open internal drives (C:, D:, E: etc)</li> <li>Open CD/DVD Drive</li> <li>Open Pen Drive/Memory card</li> <li>View Properties</li> <li>Create/Copy/Move files and folders<br/>to internal drives/Pen drives/Memory<br/>card</li> <li>Burn files and Folders</li> <li>Remove/Eject Pen drive</li> <li>Format Pen drive/Memory<br/>card/internal drives</li> </ul> | <ul> <li>Task:<br/>Work with files and<br/>folders</li> <li>Conditions:<br/>A classroom with<br/>computer sets</li> <li>Standards: <ul> <li>Files and folders<br/>moved to specified<br/>location.</li> <li>Files &amp; folders stored<br/>in optical drive</li> <li>All data erased from<br/>the formatted drive.</li> <li>Pen drives safely and<br/>securely removed.</li> </ul> </li> </ul> | Secondary Storage<br>Device<br>Introduction<br>Types<br>Hard disk,<br>Optical drive,<br>Pen drive<br>Memory<br>Cards)<br>Format and Partition<br>Introduction<br>Burning process &<br>methods<br>Data,<br>Music,<br>Videos |

| Tasks and Task steps                                                                                                    | Terminal Performance<br>Objective                                                                                                    | Related Knowledge                                                                                                    |
|----------------------------------------------------------------------------------------------------|----------------------------------------------------------------------------------------------------|----------------------------------------------------------------------------------------------------|
| <ul> <li>Execute Disk Operating System</li> <li>Open Ms-DOS</li> <li>Exit Ms-DOS</li> <li>Clear screen</li> <li>Adjust date and time</li> <li>View Help</li> </ul>                                                                                                    | Task:Execute Disk OperatingSystemConditions:A classroom with computersetsStandards:                                                                                                    | <ul> <li>Introduction to<br/>Ms-Dos</li> <li>Define Booting</li> <li>Types of Booting</li> <li>Internal &amp;<br/>External<br/>Commands</li> </ul>                          |
| View files and directories                                                                                                    | <ul> <li>Ms-Dos operated</li> <li>Ms-Dos screen cleaned</li> <li>Date and time adjusted<br/>to current date and time.</li> <li>Help file viewed</li> </ul>                                                                                                    | Terns used in Ms-                                                                                                    |
| <ul> <li>List files and directories</li> <li>List files and directories (Page wise,<br/>Column wise)</li> <li>List files and directories<br/>alphabetically</li> <li>List files and directories with<br/>specified attributes (Files only,<br/>Directories, Read only, hidden &amp;<br/>System</li> </ul> | <ul> <li>Task:<br/>View files and directories</li> <li>Conditions:<br/>A classroom with computer<br/>sets</li> <li>Standards: <ul> <li>Files and directories<br/>listed as instructed or<br/>specified</li> </ul> </li> </ul>                                                                                                    | <ul> <li>Terms used in Ms-<br/>Dos (Files,<br/>Filename,<br/>Extension,<br/>Directory, Sub<br/>directory, Root)</li> <li>Syntax and uses of<br/>relevant command</li> </ul> |
| <ul> <li>Work with files</li> <li>Create file</li> <li>Open file</li> <li>Rename file</li> <li>Copy file</li> <li>Edit file</li> <li>Delete files</li> <li>Search files &amp; directories (use wild cards</li> </ul>                                                                                      | <ul> <li>Task:</li> <li>Work with files</li> <li>Conditions:</li> <li>A classroom with computer sets</li> <li>Standards: <ul> <li>Files created, copied at the specified location</li> <li>File renamed &amp; modified as specified</li> <li>Files deleted from the location</li> <li>Files and directories listed as specified</li> </ul> </li> </ul> | <ul> <li>Syntax and uses of relevant command</li> <li>Uses of wild card characters (*, ?)</li> </ul>                                                                        |
| <ul> <li>Work with directories</li> <li>Create directories</li> <li>Change directories</li> <li>Move directories</li> <li>Remove directories</li> </ul>                                                                                                    | Task:<br>Work with directories<br>Conditions:<br>A classroom with computer<br>sets<br>Standards:                                                                                                    | • Syntax and uses of relevant command                                                                                                    |

## Duty 3: Operate Character User Interface (CUI) Based Windows:

|                                                                                                    | • Directories created,<br>changed, moved and<br>removed as instructed |                      |
|----------------------------------------------------------------------------------------------------|-----------------------------------------------------------------------|----------------------|
| Work on files & directories attributes                                                             | Task:                                                                 | • Syntax and uses of |
| <ul><li>View file &amp; directories attributes</li><li>Show/Hide files &amp; directories</li></ul> | Work on files & directories attributes                                | relevant command     |
| • Change files & directories attributes                                                            | Conditions:                                                           |                      |
|                                                                                                    | A classroom with computer                                             |                      |
|                                                                                                    | sets                                                                  |                      |
|                                                                                                    | Standards:                                                            |                      |
|                                                                                                    | • Files and directories                                               |                      |
|                                                                                                    | attributes viewed &                                                   |                      |
|                                                                                                    | changed.                                                              |                      |

## Duty 4: Perform word processing program

| Tasks and Task stepsT |                                                           | Terminal Performance   | Related |                              |
|-----------------------|-----------------------------------------------------------|------------------------|---------|------------------------------|
| De                    | form proliminary Activities in                            | Objective<br>Task:     | •       | Knowledge<br>Introduction to |
|                       | rform preliminary Activities in<br>ord Processing Program | Perform preliminary    | •       | word processing              |
| vv                    | ord Processing Program                                    | Activities in Word     |         |                              |
|                       | Identify Ms Word components                               | Processing Program     | •       | program<br>Introduction to   |
|                       | Identify Ms Word components<br>Start Ms Word              |                        | •       | Ms-Word                      |
|                       | Exit Ms Word                                              | Conditions:            | •       | Introduction to              |
|                       | Create Document                                           | A classroom with       | •       | Ms-Word                      |
|                       |                                                           |                        |         |                              |
| •                     | Open Document<br>Save Document                            | computer sets          | _       | components<br>Default        |
| •                     | Close Document                                            | Standards:             | •       | extension and                |
| •                     |                                                           |                        |         | location of                  |
| •                     | Store document in different                               | • Document created &   |         |                              |
|                       | locations and different file type                         | modified               |         | document                     |
|                       | using Save As.                                            | • Document opened      | •       | Use of shortcut              |
| •                     | Protect Document                                          | from the given         |         | key.                         |
|                       |                                                           | location and document  |         |                              |
|                       |                                                           | protected with         |         |                              |
|                       |                                                           | password.              |         |                              |
|                       | ork with texts, paragraphs and                            | Task:                  | •       | Uses of relevant             |
| do                    | cument                                                    | Work with texts,       |         | key and                      |
|                       |                                                           | paragraphs and         |         | command                      |
| •                     | Select, Move & Delete                                     | document               | •       | Use of Shortcut              |
|                       | Text/Paragraph/Object                                     |                        |         | key                          |
| •                     | Copy, Cut & Paste Texts &                                 | Conditions:            |         |                              |
|                       | Paragraph                                                 | A classroom with       |         |                              |
| •                     | Undo & redo current action                                | computer sets          |         |                              |
| •                     | Change Font, Font size, Font color,                       |                        |         |                              |
|                       | Font style, Font Effects, Underline                       | Standards:             |         |                              |
|                       | Style                                                     | • Text/paragraph/obje  |         |                              |
| •                     | Change alignment of text/paragraph                        | cts are moved and      |         |                              |
| •                     | Adjust character spacing                                  | unnecessary part of    |         |                              |
| •                     | Change case                                               | a document is          |         |                              |
| •                     | Create drop cap                                           | deleted                |         |                              |
| •                     | Split Text into two or more                               | Text /Paragraph        |         |                              |
|                       | columns.                                                  | formatted and          |         |                              |
| •                     | Adjust spacing between                                    | aligned as specified   |         |                              |
|                       | lines/Paragraph.                                          | • Symbols, bullets and |         |                              |
| ٠                     | Find & Replace text/formatting                            | numbering inserted     |         |                              |
| ٠                     | Check Spelling & grammar                                  | • Drop cap created     |         |                              |
| ٠                     | Apply Indention                                           | and cases changed      |         |                              |
| •                     | Use Tab setting and leaders                               | Grammatical &          |         |                              |
| •                     | Insert bullets and numbering                              | spelling error         |         |                              |
| •                     | Insert symbols                                            | removed                |         |                              |
| •                     | Apply Format Painter                                      | • Indention, tab       |         |                              |
| •                     | Clear Formatting                                          | setting and leaders    |         |                              |
|                       |                                                           | applied                |         |                              |
|                       |                                                           | Column created as      |         |                              |
|                       |                                                           | mentioned              |         |                              |
|                       |                                                           | Unnecessary            |         |                              |

| <ul> <li>Setup page margin and layout</li> <li>Set/Change page margin</li> <li>Choose paper size &amp; orientation</li> <li>Apply/Remove background color, page border &amp; watermark.</li> </ul>                                                                                                    | formatting removed<br>from the<br>text/paragraph<br><b>Task:</b><br>Setup page margin and<br>layout<br><b>Conditions:</b><br>A classroom with<br>computer sets                                                                                                    | • | Uses of relevant<br>key and<br>command<br>Use of Shortcut<br>key |
|----------------------------------------------------------------------------------------------------|----------------------------------------------------------------------------------------------------|---|------------------------------------------------------------------|
|                                                                                                    | <ul> <li>Standards:</li> <li>Page margin<br/>changed as specified</li> <li>Paper size &amp;<br/>orientation selected as<br/>per requirement</li> <li>Background color,<br/>page border &amp;<br/>watermark applied.</li> </ul>                                                                                                    |   |                                                                  |
| <ul> <li>Work with table</li> <li>Create Table</li> <li>Draw Table</li> <li>Insert Cell/Row/Column</li> <li>Delete Cell/Row/Column/Table</li> <li>Merge Cell</li> <li>Split Cell or table</li> <li>Auto fit table</li> <li>Distribute rows/column evenly</li> <li>Adjust Cell/Row/Column</li> <li>Apply Borders and shading</li> <li>Choose text direction &amp; align text</li> <li>Show/hide gridlines</li> <li>Convert text to table or vice versa</li> <li>Sort the contents of a table</li> <li>Repeat table headings</li> <li>Apply formula</li> </ul> | <ul> <li>Task:<br/>Work with table</li> <li>Conditions:<br/>A classroom with<br/>computer sets</li> <li>Standards: <ul> <li>Table created with<br/>specified no of rows<br/>and columns</li> <li>Tables modified and<br/>formatted as specified</li> <li>Border &amp; shading<br/>applied.</li> <li>Text direction and<br/>alignment selected as<br/>per requirement</li> <li>Text converted to<br/>table and vice versa</li> <li>Table contents<br/>sorted as instructed</li> <li>Tab headings<br/>repeated at every<br/>page.</li> <li>Formula applied</li> </ul> </li> </ul> | • | Uses of relevant<br>key and<br>command<br>Use of Shortcut<br>key |
| <ul> <li>Work with graphics, charts and objects</li> <li>Add picture, clipart, shapes, smart art, chart, text box and word art</li> <li>Format picture, clipart, shapes,</li> </ul>                                                                                                    | Task:Work with graphics,charts and objectsConditions:A classroom with                                                                                                    | • | Uses of relevant<br>key and<br>command<br>Use of Shortcut<br>key |

|    | 1 1 . 1 . 1                                                 |                                                                  |   |                            |
|----|-------------------------------------------------------------|------------------------------------------------------------------|---|----------------------------|
|    | smart art, chart, text box and word art                     | computer sets                                                    |   |                            |
|    | Adjust Brightness, Contrast &                               | Standards:                                                       |   |                            |
|    | Color                                                       | • Picture, clipart,                                              |   |                            |
| •  | Crop Picture/Clipart                                        | shapes, smart art chart,                                         |   |                            |
| •  | Adjust Size                                                 | text box, and word art                                           |   |                            |
| •  | Arrange Position & text wrapping                            | created.                                                         |   |                            |
| •  | Rotate Picture/Clipart                                      | • Picture, clipart,                                              |   |                            |
| •  | Insert caption                                              | shapes, smart art chart,                                         |   |                            |
| •  | Insert file/object                                          | text box, and word art                                           |   |                            |
|    |                                                             | formatted.                                                       |   |                            |
|    |                                                             | • Brightness, contrast                                           |   |                            |
|    |                                                             | & color adjusted to                                              |   |                            |
|    |                                                             | make picture clear                                               |   |                            |
|    |                                                             | • Unnecessary portion of the picture removed                     |   |                            |
|    |                                                             | <ul> <li>Picture size,</li> </ul>                                |   |                            |
|    |                                                             | position, wrapping                                               |   |                            |
|    |                                                             | adjusted as specified                                            |   |                            |
|    |                                                             | • Clip art/picture                                               |   |                            |
|    |                                                             | rotated to correct                                               |   |                            |
|    |                                                             | position                                                         |   |                            |
|    |                                                             | • File inserted from                                             |   |                            |
|    |                                                             | specified location                                               |   |                            |
| Vi | ew document                                                 | Task:                                                            | • | Uses of relevant           |
|    | A an les/man avec antilin a siass                           | View document                                                    |   | key and                    |
| •  | Apply/remove outline view<br>Apply/Remove print layout view | Conditions:                                                      |   | command<br>Use of Shortcut |
|    | Show/Hide rulers and thumbnails                             | A classroom with                                                 |   | key                        |
| •  | Zoom documents                                              | computer sets                                                    |   | 5                          |
| •  | Arrange window                                              | •                                                                |   |                            |
| •  | Split window                                                | Standards:                                                       |   |                            |
| •  | Remove split                                                | • Document viewed in                                             |   |                            |
|    |                                                             | different style                                                  |   |                            |
|    |                                                             | • Multiple document                                              |   |                            |
|    |                                                             | <ul><li>arranged for viewing</li><li>Window divided in</li></ul> |   |                            |
|    |                                                             | two parts.                                                       |   |                            |
|    |                                                             | <ul> <li>Document zoomed</li> </ul>                              |   |                            |
|    |                                                             | as per requirement                                               |   |                            |
| W  | ork with references & track change                          | Task:                                                            | • | Uses of relevant           |
| 1  |                                                             | Work with references &                                           |   | key and                    |
| •  | Create Bookmark                                             | track change                                                     |   | command                    |
| •  | Insert Hyperlink<br>Insert Footnote and end note            | Conditions                                                       | • | Use of Shortcut            |
|    | Insert Footnote and end note<br>Insert Table of Contents    | <b>Conditions:</b><br>A classroom with                           |   | key                        |
|    | Track change                                                | computer sets                                                    |   |                            |
|    |                                                             |                                                                  |   |                            |
| 1  |                                                             | Standards:                                                       |   |                            |
| 1  |                                                             | Bookmark created                                                 |   |                            |
|    |                                                             | • Hyperlink, Footnote,                                           |   |                            |
|    |                                                             | endnote and table of                                             |   |                            |

| • | Change Autocorrect option                    |                                                                                                    |  |
|---|----------------------------------------------|----------------------------------------------------------------------------------------------------|--|
| • | Change Default save location                 | Standards:                                                                                                    |  |
| • | Customize commands and keyboard<br>shortcuts | <ul> <li>Quick access toolbar<br/>customized and move<br/>as per requirement</li> <li>Required font is set<br/>as default font.</li> <li>Autocorrect option<br/>adjusted to type in<br/>English and Nepali</li> <li>Default location<br/>changed to another<br/>location</li> <li>Commands and<br/>keyboard shortcuts</li> </ul> |  |
|   |                                              | customized                                                                                                    |  |

# Duty 5: Operate spreadsheet program

| Tasks and Task steps                                                                                                    | Terminal Performance<br>Objective                                                                                                    | Related Knowledge                                                                                                    |
|----------------------------------------------------------------------------------------------------|----------------------------------------------------------------------------------------------------|----------------------------------------------------------------------------------------------------|
| <ul> <li>Perform preliminary activities in spreadsheet program</li> <li>Identify Ms Excel components</li> <li>Start Ms Excel</li> <li>Exit Ms Excel</li> <li>Create Workbook</li> <li>Open Workbook</li> <li>Save Workbook</li> <li>Close Workbook</li> <li>Protect Workbook</li> </ul>                                                                                                    | <ul> <li>Task:<br/>Perform preliminary<br/>activities in spreadsheet<br/>program</li> <li>Conditions:<br/>A classroom with<br/>computer sets</li> <li>Standards: <ul> <li>Workbook created &amp;<br/>modified in Ms-excel</li> <li>Workbook opened<br/>from the given location<br/>and protected with<br/>password.</li> </ul> </li> </ul>                                                                                                    | <ul> <li>Introduction to<br/>spreadsheet<br/>program</li> <li>Introduction to<br/>Ms-Excel</li> <li>Introduction to<br/>workbook</li> <li>Introduction to<br/>Ms-excel<br/>components</li> <li>Default extension<br/>and location of<br/>workbook</li> <li>Use of shortcut<br/>key.</li> </ul> |
| <ul> <li>Format cell, row, column &amp; worksheet</li> <li>Insert Cell/Row/Column/Worksheet</li> <li>Delete<br/>Cell/Row/Column/Worksheet</li> <li>Copy or Move Data from<br/>Cell/Row/Column/Worksheet</li> <li>Perform paste special</li> <li>Rename worksheet</li> <li>Show/Hide Row/Column/Sheet</li> <li>Adjust Column/Row Width/Height</li> <li>Format Cell (Number Format,<br/>Alignment, Fonts, Border &amp;<br/>Shading, Fill)</li> <li>Lock/Protect cell/Worksheet</li> <li>Clear Formats</li> <li>Find and Replace Data/Formats</li> </ul> | <ul> <li>Task:<br/>Format cell, row, column &amp; worksheet</li> <li>Conditions:<br/>A classroom with<br/>computer sets</li> <li>Standards: <ul> <li>Cell/Row/Column/Worksheet inserted as perneed to the correct location.</li> <li>Unnecessary cell/row/column/worksheet removed.</li> <li>Row/Column adjusted as per text.</li> <li>Cell formatted as specified</li> <li>Unnecessary formats cleared and cell/worksheet locked.</li> <li>Given Data/Formats found and replaced</li> </ul> </li> </ul> | <ul> <li>Define cell, row, column &amp; worksheet</li> <li>Use of paste special</li> <li>Uses of relevant key and command</li> <li>Use of Shortcut key</li> </ul>                                                                                                    |
| <ul> <li>Work with data</li> <li>Fill data (Down, Up, Left, Right,<br/>Series, across worksheet.</li> <li>Sort Data (Ascending, Descending)</li> </ul>                                                                                                    | Task:<br>Work with data<br>Conditions:<br>A classroom with<br>computer sets                                                                                                    | <ul> <li>Use of Filter</li> <li>Use of Data validation</li> <li>Use of conditional</li> </ul>                                                                                                    |

| <ul> <li>Ap</li> <li>Re</li> <li>Gre</li> <li>Sul</li> </ul>                                                                         | ter Data including advance filter<br>ply Data Validation<br>move Duplication<br>oup/Ungroup Data<br>btotal Data<br>ply conditional formatting                                                                                                    | <ul> <li>Standards:</li> <li>Data sorted and filtered as per requirement</li> <li>Duplicate data removed from the record</li> <li>Formatting applied</li> </ul>                                                                                                    | <ul> <li>formatting</li> <li>Uses of relevant key and command</li> <li>Use of Shortcut key</li> </ul>                                                                                                    |
|----------------------------------------------------------------------------------------------------|----------------------------------------------------------------------------------------------------|----------------------------------------------------------------------------------------------------|----------------------------------------------------------------------------------------------------|
| <ul> <li>Sel</li> <li>Sw</li> <li>Cropie</li> <li>Mode</li> <li>Ins</li> <li>Ins</li> <li>Ins</li> <li>Show</li> <li>Show</li> </ul> | e and modify charts<br>lect Data<br>ritch Row/Column Data<br>eate Charts (Line, Column, Bar,<br>e)<br>odify Charts<br>ert/Modify Chart Title<br>ert/Modify Data Table<br>ert/Modify Legends<br>ow/Hide Axis<br>ow/Hide Grid lines<br>rmat Plot Area | <ul> <li>according to the given<br/>condition</li> <li>Task:<br/>Create and modify table</li> <li>Conditions:<br/>A classroom with<br/>computer sets</li> <li>Standards: <ul> <li>Different types of<br/>charts created and<br/>modified as specified</li> <li>Chart title, axes, data<br/>table, legends and plot<br/>area formatted to</li> </ul> </li> </ul> | <ul> <li>Uses of Charts</li> <li>Use of Shortcut<br/>key</li> </ul>                                                                                                    |
| <ul> <li>Ins</li> <li>Ap<br/>Ma<br/>Div</li> <li>Co</li> <li>Cc</li> <li>Ap<br/>Fui</li> <li>Ap</li> </ul>                           | with formula and functions<br>ert Date & time<br>ply Sum, Product, Average,<br>aximum, Minimum, Rank,<br>vision, Subtract, Power)<br>ncatenate Text/String<br>ount Data<br>ply Lower, Upper & Proper<br>nction<br>ply IF and nested IF function     | clearly visualize chart<br><b>Task:</b><br>Work with formula and<br>functions<br><b>Conditions:</b><br>A classroom with<br>computer sets<br><b>Standards:</b><br>• Date & time inserted<br>formatted as required<br>• Different formula<br>applied<br>• Text converted to<br>upper/lower/proper<br>using formula<br>• IF and nested IF<br>function carried out  | <ul> <li>Define operators</li> <li>Types of<br/>operators</li> <li>Arithmetic<br/>operator</li> <li>Comparison<br/>operator</li> <li>Reference<br/>operator</li> <li>Logical<br/>function(AND,<br/>OR</li> <li>Use of<br/>parentheses</li> <li>Use of IF<br/>Condition</li> <li>Syntax &amp; uses of<br/>relevant formula<br/>or functions</li> <li>Use of Shortcut<br/>key</li> </ul> |
| <ul> <li>Set</li> <li>Ch</li> <li>Sca</li> <li>Ap</li> <li>Set</li> </ul>                                                            | page layout<br>//Change page margin<br>oose paper size & orientation<br>ale/Adjust size<br>ply/Remove background.<br>//Clear print area<br>ert/Remove Page break                                                                                    | <ul> <li>Task:</li> <li>Setup page layout</li> <li>Conditions:</li> <li>A classroom with</li> <li>computer sets</li> <li>Standards:</li> <li>Page margin changed<br/>as specified</li> </ul>                                                                                                    | <ul> <li>Uses of relevant<br/>key and<br/>command</li> <li>Use of Shortcut<br/>key</li> </ul>                                                                                                    |

| <ul> <li>Insert/Remove Header &amp; Footer</li> <li>Repeat Rows/Columns Heading</li> </ul>                                                                                                    | <ul> <li>Paper size, Print area &amp; orientation selected as per requirement</li> <li>Header and footer appeared at each printed page</li> <li>Column Heading repeated at the top of each page</li> </ul>                                                                                                    |   |                                                                  |
|----------------------------------------------------------------------------------------------------|----------------------------------------------------------------------------------------------------|---|------------------------------------------------------------------|
| <ul> <li>View workbook</li> <li>Apply/remove workbook views<br/>(Normal, Page Layout, Page break<br/>view, Custom views, Full screen<br/>views)</li> <li>Show/Hide grid lines, Formula bar<br/>and Headings</li> <li>Zoom Worksheet</li> <li>Arrange window</li> <li>Split window</li> <li>Freeze Panes</li> </ul> | <ul> <li>Task:<br/>View workbook</li> <li>Conditions:<br/>A classroom with<br/>computer sets</li> <li>Standards: <ul> <li>Workbook viewed in<br/>different style</li> <li>Multiple workbook<br/>arranged for viewing</li> <li>Window divided in<br/>two parts.</li> <li>Workbook zoomed as<br/>per requirement</li> </ul> </li> </ul>                                                            | • | Uses of relevant<br>key and<br>command<br>Use of Shortcut<br>key |
| <ul> <li>Print Workbook</li> <li>Print workbook (Current page,<br/>Pages &amp; no of copies</li> <li>Print Selection and workbook</li> <li>Adjust print properties</li> </ul>                                                                                                    | <ul> <li>Task:</li> <li>Print Workbook</li> <li>Conditions:</li> <li>A classroom with</li> <li>computer sets</li> <li>Standards:</li> <li>Workbook printed as seen in preview and within the specified margin</li> <li>Only the selected/even/odd page printed</li> <li>Print properties adjusted to print both side with economy mode.</li> <li>Selected portion of workbook printed</li> </ul> | • | Uses of relevant<br>key and<br>command<br>Use of Shortcut<br>key |

# Duty 6: Operate presentation program

|          | Tasks and Task steps                  | Terminal Performance                |   | Related          |
|----------|---------------------------------------|-------------------------------------|---|------------------|
| <b>P</b> | A 1                                   | Objective                           |   | Knowledge        |
|          | rform preliminary activities in       | Task:                               | • | Introduction to  |
| Pre      | esentation program                    | Perform preliminary                 |   | presentation     |
|          |                                       | activities in Presentation          |   | program          |
| •        | Identify Ms PowerPoint Component      | program                             | • | Introduction to  |
| •        | Start Ms PowerPoint                   |                                     |   | Ms-PowerPoint    |
| •        | Exit Ms PowerPoint                    | Conditions:                         | • | Introduction to  |
| •        | Create Presentation                   | A classroom with                    |   | Ms-Presentation  |
| •        | Open Presentation                     | computer sets                       |   | components       |
| •        | Save Presentation                     |                                     | • | Default          |
| •        | Close Presentation                    | Standards:                          |   | extension and    |
| •        | Protect Presentation                  | Presentation created                |   | location of      |
|          |                                       | & modified in Ms-                   |   | Presentation     |
|          |                                       | PowerPoint                          | • | Use of shortcut  |
|          |                                       | Presentation opened                 |   | key.             |
|          |                                       | from the given                      |   |                  |
|          |                                       | location and protected              |   |                  |
|          |                                       | with password.                      |   |                  |
| Fo       | rmat slide and presentation           | Task:                               | • | Define master    |
|          |                                       | Format slide and                    |   | slide            |
| •        | Insert Slide                          | presentation                        | • | Use of master    |
| •        | Remove Slide                          |                                     |   | slide            |
| •        | Duplicate Slide                       | Conditions:                         | ٠ | Uses of relevant |
| •        | Apply/Modify Themes (Fonts,           | A classroom with                    |   | key and          |
|          | Color, Effects)                       | computer sets                       |   | command          |
| •        | Format Background                     |                                     | ٠ | Use of Shortcut  |
| •        | Show/Hide Background graphics         | Standards:                          |   | key              |
| •        | Add/Remove Header & Footer            | <ul> <li>Slides inserted</li> </ul> |   |                  |
| •        | Insert Slide no, Date & Time          | <ul> <li>Unnecessary</li> </ul>     |   |                  |
| •        | Insert Hyperlink                      | removed from                        |   |                  |
| •        | Select Slide Orientation              | presentation                        |   |                  |
| •        | Apply Template                        | • Slide no date &                   |   |                  |
| •        | Apply Master Slides                   | time, header & footer               |   |                  |
|          |                                       | appeared at each page               |   |                  |
|          |                                       | Hyperlink inserted                  |   |                  |
|          |                                       | and linked document                 |   |                  |
|          |                                       | opened when clicked                 |   |                  |
|          |                                       | • Template, theme and               |   |                  |
|          |                                       | master slides applied.              |   |                  |
| Wo       | ork with graphics, charts and         | Task:                               | • | Uses of relevant |
| me       | dia clips                             | Work with graphics,                 |   | key and          |
|          |                                       | charts and media clips              |   | command          |
| •        | Add picture, clipart, shapes, tables, |                                     | • | Use of Shortcut  |
|          | smart art, chart, text box, word art, | <b>Conditions:</b>                  |   | key              |
|          | action button, Sound and              | A classroom with                    |   |                  |
|          | video(Movie)                          | computer sets                       |   |                  |
| •        | Format picture, clipart, shapes,      | _                                   |   |                  |
|          | tables, smart art, chart text box,    | Standards:                          |   |                  |
|          | word art, action button, Sound and    | • Picture, clipart,                 |   |                  |

| <ul> <li>video(Movie)</li> <li>Adjust Brightness, Contrast &amp;<br/>Color</li> <li>Crop Picture/Clipart</li> <li>Adjust Size</li> <li>Arrange Position &amp; text wrapping</li> <li>Rotate Picture/Clipart</li> <li>Insert caption</li> <li>Insert file/object</li> <li>Insert symbols</li> </ul> Apply animation effects <ul> <li>Apply Custom Animation(Entrance, Emphasis, Exit &amp; Motion Path)</li> <li>Remove/Modify Animation Effects</li> <li>Adjust Animation (Start, Property &amp; Speed)</li> <li>Adjust Effect Option, Timing &amp; Text animation</li> <li>Apply Slide Transitions</li> <li>Remove/Modify Slide Transitions</li> <li>Adjust Transition Sound, Speed, Manual/Automatic</li> </ul> | shapes, tables, smart<br>art, chart, text box,<br>word art, action button<br>& media clip added as<br>per requirement<br>• Picture, clipart,<br>shapes, tables, smart<br>art, chart, text box,<br>word art, action button<br>& media clip<br>formatted as per<br>requirement<br>• Brightness, contrast<br>& color adjusted to<br>make picture clear<br>• Unnecessary portion<br>of the picture removed<br>• Picture size,<br>position, wrapping<br>adjusted as specified<br>• Clip art/picture<br>rotated to correct<br>position<br>• File inserted from<br>specified location<br><b>Task:</b><br>Apply animation effects<br><b>Conditions:</b><br>A classroom with<br>computer sets<br><b>Standards:</b><br>• Custom animation<br>applied and modified<br>as per requirement.<br>• Text effects, speed,<br>property and timing<br>adjusted<br>• Transition sound<br>applied and<br>presentation type<br>manual/automatic | <ul> <li>Use of<br/>Animation</li> <li>Use of Slide<br/>transition</li> <li>Uses of relevant<br/>key and<br/>command</li> <li>Use of Shortcut<br/>key</li> </ul> |
|----------------------------------------------------------------------------------------------------|----------------------------------------------------------------------------------------------------|----------------------------------------------------------------------------------------------------|
| <ul> <li>Perform slide show</li> <li>Show presentation from beginning</li> <li>Show presentation from current slide</li> <li>Show/Hide Slide</li> <li>Perform Slide setup</li> </ul>                                                                                                    | manual/automatic<br>selected<br><b>Task:</b><br>Perform slide show<br><b>Conditions:</b><br>Classroom & computer<br>lab<br><b>Standards:</b><br>• Slide position                                                                                                    | <ul> <li>Uses of relevant<br/>key and<br/>command</li> <li>Use of Shortcut<br/>key</li> </ul>                                                                    |

|                                                                                                    | <ul> <li>selected to begin<br/>presentation</li> <li>Unnecessary slides<br/>hided from the<br/>presentation</li> <li>Slide setup<br/>performed to play<br/>presentation<br/>continuously</li> </ul>                                                                                                    |   |                                                                  |
|----------------------------------------------------------------------------------------------------|----------------------------------------------------------------------------------------------------|---|------------------------------------------------------------------|
| <ul> <li>View presentation</li> <li>Apply/remove Presentation views<br/>(Normal, Slide sorter, Slide Master,<br/>Note pages, Handout)</li> <li>Show/Hide grid lines, Zoom<br/>Presentation, fit to window</li> <li>Apply Color, Gray scale &amp; Pure<br/>Black &amp; white to presentation</li> <li>Arrange window</li> <li>Split window</li> </ul> | <ul> <li>Task:<br/>View presentation</li> <li>Conditions:<br/>Classroom &amp; computer<br/>lab</li> <li>Standards: <ul> <li>Presentation viewed<br/>in different style</li> <li>Multiple<br/>presentation arranged<br/>for viewing</li> <li>Window divided in<br/>two parts.</li> <li>Presentation zoomed<br/>as per requirement</li> <li>Color, gray scale,<br/>pure black &amp; white<br/>selected as per<br/>requirement for<br/>presentation</li> </ul></li></ul> | • | Uses of relevant<br>key and<br>command<br>Use of Shortcut<br>key |
| <ul> <li>Print Presentation</li> <li>Print Presentation (Current Slide, Slides &amp; no of copies</li> <li>Print Handout &amp; Notes</li> </ul>                                                                                                    | <ul> <li>Task:<br/>Print Presentation</li> <li>Conditions:<br/>Classroom &amp; computer<br/>lab</li> <li>Standards: <ul> <li>Presentation printed<br/>as seen in preview</li> <li>Only the<br/>selected/even/odd<br/>slides printed</li> <li>Print properties<br/>adjusted to print both<br/>side with economy<br/>mode.</li> <li>Handout &amp; notes<br/>printed in color or<br/>grayscale or black &amp;<br/>white as per<br/>requirement.</li> </ul> </li> </ul>   | • | Uses of relevant<br>key and<br>command<br>Use of Shortcut<br>key |

# Duty 7: Perform database program

|    | Tasks and Task steps                                                                                                    | Terminal Performance<br>Objective                                                                                                    | Related Knowledge                                                                                                    |
|----|----------------------------------------------------------------------------------------------------|----------------------------------------------------------------------------------------------------|----------------------------------------------------------------------------------------------------|
|    | rform preliminary activities in<br>tabase program<br>Identify Ms Access Component<br>Start Ms Access<br>Exit Ms Access<br>Create Database<br>Open Database                                                                                                    | <ul> <li>Task:<br/>Perform preliminary<br/>activities in Database<br/>program</li> <li>Conditions:<br/>Classroom &amp; computer lab</li> <li>Standards: <ul> <li>Database created &amp;<br/>modified in Ms-Access</li> <li>Database opened from<br/>the given location and<br/>protected with password.</li> </ul> </li> </ul>                                                                                                    | <ul> <li>Define Data</li> <li>Define Database<br/>Management<br/>System (DBMS)</li> <li>Importance of<br/>DBMS</li> <li>Introduction to<br/>Database<br/>program</li> <li>Introduction to<br/>Ms-Access</li> <li>Introduction to<br/>Ms-Access</li> <li>Introduction to<br/>Ms-Access<br/>components</li> <li>Default extension<br/>and location of<br/>Presentation</li> <li>Use of shortcut</li> </ul> |
| W( | Create Table in design view<br>Create Table by using template<br>Modify table<br>Delete table<br>Set data type for field in table<br>Set primary key<br>Create lookup field<br>Set field properties<br>Insert/Delete Fields<br>Delete records<br>Show/Hide Columns<br>Move Columns<br>Adjust Row/Column<br>Height/Width<br>Sort Data<br>Filter Data<br>Import/Export Data from Excel | <ul> <li>Task:<br/>Work with table</li> <li>Conditions:<br/>Classroom &amp; computer lab</li> <li>Standards: <ul> <li>Table created with<br/>proper data type and<br/>field property</li> <li>Primary key set for the<br/>unique field</li> <li>Row/column<br/>formatted</li> <li>Unnecessary data,<br/>record and table<br/>removed</li> <li>Data sorted and<br/>filtered as per given<br/>criteria</li> <li>Data imported from<br/>excel and exported to<br/>excel</li> </ul> </li> </ul> | <ul> <li>key.</li> <li>Define Record,<br/>Table</li> <li>Define primary<br/>key &amp; foreign<br/>key</li> <li>Use of Data type</li> <li>Use of Field<br/>property</li> <li>Uses of relevant<br/>key and<br/>command</li> <li>Use of Shortcut<br/>key</li> </ul>                                                                                                    |
| W( | ork with Queries<br>Create query in design view<br>Create query by using wizard<br>Modify query<br>Delete query                                                                                                    | Task:         Work with Queries         Conditions:         Classroom & computer lab                                                                                                    | <ul> <li>Define query</li> <li>Define criteria<br/>operators</li> <li>Use of criteria<br/>operators</li> <li>Use of parameter</li> </ul>                                                                                                    |

| <u> </u>                                                                                                    |                                                                                                    |                                                                                                    |
|----------------------------------------------------------------------------------------------------|----------------------------------------------------------------------------------------------------|----------------------------------------------------------------------------------------------------|
| <ul> <li>Save query</li> <li>Total Query</li> <li>Show/Hide field in query</li> <li>Create Parameter Query</li> <li>Create query with criteria operators</li> </ul>                                                                                  | <ul> <li>Standards:</li> <li>Queries created from<br/>the wizard or design<br/>view</li> <li>Query modified,<br/>deleted as required</li> <li>Query created as per<br/>given condition using<br/>parameter query and<br/>criteria operators</li> <li>Task:</li> </ul>                                                                                                    | <ul> <li>query</li> <li>Uses of relevant<br/>key and<br/>command</li> <li>Use of Shortcut<br/>key</li> <li>Define</li> </ul> |
| <ul> <li>Create Relationships</li> <li>Edit Relationships</li> <li>Add Table/Query</li> <li>Show/Hide Table</li> </ul>                                                                                                    | <ul> <li>Work with relationships</li> <li>Conditions:</li> <li>Classroom &amp; computer lab</li> <li>Standards: <ul> <li>Relationships created and modified based on assigned primary key and foreign key</li> <li>Table/query added or removed as per need</li> </ul> </li> </ul>                                                                                        | relationships<br>• Types of<br>relationships<br>• use of<br>relationships                                                    |
| <ul> <li>Work with forms</li> <li>Create Form from wizard</li> <li>Create Auto Form</li> <li>Delete Form</li> <li>Format Form (Font, Gridlines,<br/>Color, Width, Style &amp; Auto<br/>Format)</li> </ul>                                            | Task:<br>Work with forms<br>Conditions:<br>A classroom with<br>computer sets<br>Standards:<br>• Forms created<br>automatically based on<br>current table<br>• Forms formatted as<br>per requirement<br>• Unnecessary forms<br>deleted                                                                                                    | • Uses of form                                                                                                    |
| <ul> <li>View &amp; print reports</li> <li>Create Report from wizard</li> <li>Create Auto Report</li> <li>Delete Report</li> <li>View Report in Print Preview</li> <li>Set Paper Size, Margin &amp;<br/>Orientation</li> <li>Print Report</li> </ul> | Task:         View & print reports         Conditions:         A classroom with         computer sets         Standards:         • Reports are generated         automatically based on         current table/queries         • Unnecessary reports         are removed from         database         • Report printed within         margin as viewed in         preview | <ul> <li>Uses of report</li> <li>Uses of relevant<br/>key and<br/>command</li> <li>Use of Shortcut<br/>key</li> </ul>        |

| Tasks and Task steps                                                                                                    | Terminal Performance<br>Objective                                                                                                    | Related Knowledge                                                                                                    |
|----------------------------------------------------------------------------------------------------|----------------------------------------------------------------------------------------------------|----------------------------------------------------------------------------------------------------|
| <ul> <li>Perform preliminary activities in<br/>Email &amp; Internet</li> <li>Check Internet Connection</li> <li>Open web browser</li> <li>Adjust web browser</li> <li>Open/browse website</li> <li>Search information on the web</li> <li>Download information/software</li> <li>Clear history</li> <li>Use Instant Messaging Service (IMS)</li> <li>Share information through social networking sites</li> </ul> | <ul> <li>Task:<br/>Perform preliminary<br/>activities in Email &amp;<br/>Internet</li> <li>Conditions:<br/>A classroom with<br/>computer sets</li> <li>Standards:</li> <li>Internet connectivity<br/>checked and websites<br/>browsed.</li> <li>Web browser<br/>customized as per<br/>requirement.</li> <li>Required materials<br/>searched and<br/>downloaded from the<br/>web</li> <li>Unnecessary cache<br/>and history are<br/>cleared</li> <li>Information shared<br/>from IMS and social</li> </ul> | <ul> <li>Define Internet</li> <li>Advantages/use<br/>of Internet</li> <li>Internet Service<br/>Provider</li> <li>Define Web Site</li> <li>Use of Website.</li> <li>Brief knowledge<br/>of home page,<br/>web page, web<br/>browser, WWW,<br/>HTTP and<br/>domain name.</li> <li>Search engine,<br/>searching<br/>techniques and<br/>download.</li> <li>History<br/>Useful websites<br/>including social<br/>network websites</li> </ul> |
| <ul> <li>Work with email</li> <li>Create new email account</li> <li>Compose mail</li> <li>Send email</li> <li>Attach a file</li> <li>Reply email</li> <li>Forward email</li> <li>Delete email</li> <li>Manage/use address book</li> <li>Print email</li> <li>Change password</li> <li>Configure outlook express</li> <li>Send/Manage email through outlook express</li> </ul>                                     | networking sites<br>Task:<br>Work with email<br>Conditions:<br>A classroom with<br>computer sets<br>Standards:<br>• Email account<br>created<br>• Email received to<br>sent location<br>• Received mail replied<br>an forwarded to<br>assigned person<br>• Documents are<br>attached to mail and<br>must download from<br>recipients<br>• Unnecessary mail<br>removed from mail box<br>• Email Id managed<br>with name and contact<br>• Email account must<br>be opened with<br>changed password.         | <ul> <li>Define email</li> <li>Advantages/use<br/>of email.</li> <li>Free email<br/>service</li> <li>Compose, Inbox,<br/>Sent item, Trash,<br/>Reply, Forward,<br/>CC, BCC.</li> <li>Address book</li> <li>Concept of<br/>Outlook Express.</li> <li>Use of POP,<br/>SMTP, IMAP</li> </ul>                                                                                                    |

# Duty 9: Operate web page

| Tasks and Task steps                                                                                                    | Terminal Performance<br>Objective                                                                                                    | Related Knowledge                                                                                                    |
|----------------------------------------------------------------------------------------------------|----------------------------------------------------------------------------------------------------|----------------------------------------------------------------------------------------------------|
| <ul> <li>Perform preliminary activities in Web page</li> <li>Create &amp; save html page.</li> <li>Create heading style.</li> <li>Create different font style</li> </ul>                                                                                             | Task:         Perform preliminary         activities in web page         Conditions:         A classroom with         computer sets         Standards:         • Web page created         with different heading         and font styles using         Notepad                                           | <ul> <li>Introduction to<br/>HTML.</li> <li>Structure of<br/>HTML and HTML<br/>Tags.</li> <li>Heading Tags,<br/>Paragraph Tags<br/>and their<br/>attributes.<br/>Font Tag and their<br/>attributes.</li> </ul>                                                                                                    |
| <ul> <li>Work with text, line and image</li> <li>Create horizontal line</li> <li>Apply text format</li> <li>Create multi column text</li> <li>Scroll text</li> <li>Add/insert images</li> <li>Create order &amp; unordered list</li> <li>Create hyperlink</li> </ul> | Task:         Work with text, line and image         Conditions:         A classroom with computer sets         Standards:         • Multiline text formatted and bulleted list created         • Horizontal line created and images inserted as specified         • Links are created to text and image | <ul> <li>Body tags and attributes</li> <li>Strike through, super script and sub script tag</li> <li>Multi column tag and attributes</li> <li>Marquee tag and attributes</li> <li>IMG tag and attributes</li> <li>Bulleted list, Number list tag and attributes</li> <li>Define hyperlink</li> <li>Types of link(Internal and external link)</li> <li>Anchor and hyperlink tag and attributes</li> </ul> |
| <ul> <li>Work with table</li> <li>Create Row</li> <li>Create Column</li> <li>Create Table</li> </ul>                                                                                                    | Task:<br>Work with tableConditions:<br>A classroom with<br>computer setsStandards:<br>• Table created with<br>required no of row and<br>column                                                                                                    | <ul> <li>Define table, row, column and cell.</li> <li>Table tag and attributes.</li> <li>Table caption and header</li> <li>Row span, col span</li> </ul>                                                                                                    |

### Communication

### Theory total: 78 hrs (2 hrs/week) Practical total: 234 hrs (6 hrs/week)

Full marks: 200 (Th. 50+Pr. 150) Pass marks: 110 (Th. 20+Pr. 90)

#### **Course Description:**

This subject contents performance of oral communication, writing letter, memoranda, notice and reports, organizing interviews, meetings and conferences; and visual and graphical communication.

#### **Course objectives:**

After the completion of this subject, students will be able to:

- 1. Perform oral communication
- 2. Write letter, memoranda and notice
- 3. Write Report
- 4. Organize Interviews, Meetings and Conferences
- 5. Communicate Visually and Graphically

#### Tasks Duties Familiarize in English language 1. Perform oral ٠ communication Communicate with visitors • Write letters 2. Write letter, memoranda • Write memoranda and notice ٠ Write notice/circulation • 3. Write Report Set basic guidelines for report writing • Compose Formal Report ٠ 4. Organize Interviews, Make Arrangements for Interview ٠ Arrange / conduct Meeting Meetings and Conferences • Make physical arrangements in meeting/ • conference Write Minutes ٠ Conduct Preparatory Works for Conference Finalize Arrangements for the Conference ٠ Host the Conference • Draw a Table 5. Communicate Visually and • Compose a simple / compound bar chart Graphically ٠ Prepare a Pie Chart • • Make a Line Graph

#### **Duties and Tasks**

# **Duty 1: Perform oral communication**

| Tasks and Task steps                                                                                                    | Terminal Performance<br>Objective                                                                                                    | Related Technical<br>Knowledge                                                                                                    |
|----------------------------------------------------------------------------------------------------|----------------------------------------------------------------------------------------------------|----------------------------------------------------------------------------------------------------|
| Familiarize in English language<br>Practice English conversation                                                                                                    | Task:<br>Familiarize in English<br>language<br>Conditions:<br>Standards:<br>Familiarize in English<br>language                                                   | <ul> <li>English language</li> <li>Vocabulary</li> <li>Sentence<br/>composition</li> <li>Familiarize with <ul> <li>Listening<br/>skill</li> <li>Speaking<br/>skill</li> </ul> </li> </ul>                                                                                                    |
| Communicate with visitors <ul> <li>Identify visitors</li> <li>Identify visitors' need</li> <li>Deal with visitors as per need</li> <li>Take time</li> <li>Prepare topics</li> <li>Salutation</li> <li>Discuss</li> <li>Reach in decision</li> </ul> | Task:         Communicate with seniors         Conditions:         Stand with communicator         Standards:         Ensure to be a good communicator to senior | Communication <ul> <li>Introduction</li> <li>Type <ul> <li>Upward</li> <li>Downward</li> <li>Horizontal</li> <li>Verbal</li> <li>Verbal</li> <li>Written</li> <li>Visual</li> </ul> </li> <li>Importance</li> <li>Means</li> <li>Channels</li> <li>Models</li> <li>Barriers</li> <li>Visitor's</li> <li>identification</li> <li>Senior</li> <li>Junior</li> <li>Collogues</li> </ul> |

# Duty 2: Write letter, memoranda and notice

| Tasks and Task steps                                                                                                    | Terminal Performance<br>Objective                                                                                                    | Related Technical<br>Knowledge                                                                                                    |
|----------------------------------------------------------------------------------------------------|----------------------------------------------------------------------------------------------------|----------------------------------------------------------------------------------------------------|
| <ul> <li>Write letters</li> <li>Set Basic Guidelines for a Good Letter</li> <li>* Keep the recipient in mind</li> <li>* Think about the letter's aim</li> <li>* Make it simple, clear and precise</li> <li>* Write letter right in accurately and grammatically</li> <li>* Make letter technically right (correct paper size, short but meaningful words for subject heading, consistent margin, right spacing, error - free typing, neat and good looking )</li> <li>* Write a clear action statement of request</li> </ul> | Task:<br>Set Basic Guidelines for<br>a Good Letter<br>Conditions:<br>Practise letter writing in<br>the class<br>Standards:<br>Success to write good<br>letters using rules set<br>here to write letters                                                                                                | Letter<br>Introduction<br>Importance<br>Types<br>Objectives<br>Subject<br>Language<br>Grammar<br>Spelling<br>Elements<br>Writing style &<br>Layout<br>Guidelines |
| <ul> <li>Plan a letter</li> <li>Write down the points on paper</li> <li>Organize points in sequence</li> <li>Layout spider diagram (total format)</li> <li>Make simple, clear and precise</li> <li>Draft letter</li> <li>Check grammar and spelling</li> <li>Ensure write choice of words</li> </ul> Draft letter <ul> <li>Collect tools and materials (computer, pen, printer, paper/letter pad)</li> <li>Paper heading/letter head</li> <li>Write date</li> <li>Write subject</li> <li>Write salutation</li> </ul>         | Task:<br>Plan a letter<br>Conditions:<br>Practise letter writing in<br>the class<br>Standards:<br>Success to write good<br>letters using rules set<br>here to write letters<br>Task:<br>Draft letter<br>Conditions:<br>Design exercises and<br>plan to write letters in<br>the classroom<br>Standards: | Planning Process<br>Letter<br>• Heading<br>• Reference<br>• Dispatch No (Chalani)<br>No<br>• Date<br>• Subject<br>• Addressing<br>• Salutation                   |
| <ul> <li>Write body paragraph</li> <li>Write closing</li> </ul> Write memoranda Plan a memoranda <ul> <li>Write down the points on paper</li> <li>Organize points in sequence</li> <li>Make simple, clear and precise</li> <li>Draft memoranda</li> <li>Check grammar and spelling</li> </ul>                                                                                                    | Follow rules given here<br>to retain quality of notes<br><b>Task:</b><br>Plan a memoranda<br><b>Conditions:</b><br>Provide situations to<br>design memoranda<br><b>Standards:</b><br>Know points to write<br>memoranda in right<br>structure and style                                                 | Body Paragraphs                                                                                                    |

| Prepare memoranda                                                                                                    | Task:                                                                                                    | Memoranda                                         |
|----------------------------------------------------------------------------------------------------|----------------------------------------------------------------------------------------------------|---------------------------------------------------|
| • Collect tools and materials (computer,                                                                                                    | Prepare memoranda                                                                                                    | Heading                                           |
| pen, printer, paper/memo pad)                                                                                                    |                                                                                                    | • Date                                            |
| • Write date                                                                                                    | Conditions:                                                                                                    | • Subject                                         |
| Write subject                                                                                                    | Design exercises and                                                                                                    | Addressing                                        |
| Write address                                                                                                    | plan to write letters in                                                                                                    | Body Paragraphs                                   |
|                                                                                                    | the classroom                                                                                                    | Closing                                           |
| Write body paragraph                                                                                                    |                                                                                                    | 6                                                 |
| • Write closing                                                                                                    | Standards:                                                                                                    |                                                   |
|                                                                                                    | Follow rules given here                                                                                                    |                                                   |
|                                                                                                    | to retain quality of notes                                                                                                    |                                                   |
| Write notice/circulation                                                                                                    | Task:                                                                                                    | Notice/circulation                                |
| Set Basic Guidelines for a Good                                                                                                    | Prepare to plan                                                                                                    | Introduction                                      |
| notice/circulation                                                                                                    | notice/circulation in                                                                                                    | Importance                                        |
| Select topic for notice / circulation                                                                                                    | systematic manner                                                                                                    | -                                                 |
| <ul> <li>Decide objective for notice / circulation</li> </ul>                                                                                                    | Systematic munifier                                                                                                    | • Types                                           |
|                                                                                                    | Conditions:                                                                                                    | • Objectives                                      |
| Decide recipient in mind                                                                                                    | Let participants provide                                                                                                    | • Subject                                         |
| • Plane for simple, clear and precise                                                                                                    | notices/circulation in                                                                                                    | • Language                                        |
| notice / circulation                                                                                                    | practice room                                                                                                    | • Grammar                                         |
|                                                                                                    |                                                                                                    | o Spelling                                        |
|                                                                                                    | Standards:                                                                                                    | • Elements                                        |
|                                                                                                    | Know the ideas to                                                                                                    | • Writing style &                                 |
|                                                                                                    | make notice/circulation                                                                                                    | Layout                                            |
|                                                                                                    | in proper form                                                                                                    | Guidelines                                        |
| Plan and write a notice/circulation                                                                                                    | Task:                                                                                                    | Planning and writing                              |
|                                                                                                    | Plan and write a                                                                                                    | • Planning and writing procedure                  |
|                                                                                                    | notice/circulation                                                                                                    | procedure                                         |
| logical order                                                                                                    | notice/enculation                                                                                                    |                                                   |
| • Write words clearly and simply                                                                                                    | Conditions:                                                                                                    |                                                   |
| Present instructions chronologically                                                                                                    | Let participants provide                                                                                                    |                                                   |
| • Make it in suitable size for easy reading                                                                                                    | notices/circulation in                                                                                                    |                                                   |
| • Apply short single sentences or phrases                                                                                                    | office uses                                                                                                    |                                                   |
| • Put signature and date                                                                                                    | office uses                                                                                                    |                                                   |
| Write notice                                                                                                    | Standards:                                                                                                    |                                                   |
| <b>TTT 1</b> . <b>1</b> . <b>1</b> . <b>1</b> . <b>1</b> . <b>1</b> . <b>1</b> . <b>1</b> .                                                                                                    |                                                                                                    |                                                   |
| Write circulation                                                                                                    |                                                                                                    |                                                   |
| • Write circulation                                                                                                    | Present                                                                                                    |                                                   |
| • Write circulation                                                                                                    | Present<br>notice/circulation in                                                                                                    |                                                   |
|                                                                                                    | Present<br>notice/circulation in<br>proper format                                                                                                    | Notice-board                                      |
| Organize a Notice-Board                                                                                                    | Present<br>notice/circulation in<br>proper format<br><b>Task:</b>                                                                                                    | Notice-board                                      |
| Organize a Notice-Board<br>• Arrange various notices under                                                                                                    | Present<br>notice/circulation in<br>proper format<br>Task:<br>Organize a Notice-                                                                                                    | • Introduction                                    |
| <ul> <li>Organize a Notice-Board</li> <li>Arrange various notices under appropriate, well-labeled, topic and</li> </ul>                                                                                         | Present<br>notice/circulation in<br>proper format<br><b>Task:</b>                                                                                                    | <ul><li>Introduction</li><li>Importance</li></ul> |
| <ul> <li>Organize a Notice-Board</li> <li>Arrange various notices under<br/>appropriate, well-labeled, topic and<br/>subheadings</li> </ul>                                                                     | Present<br>notice/circulation in<br>proper format<br>Task:<br>Organize a Notice-<br>Board                                                                                                    | • Introduction                                    |
| <ul> <li>Organize a Notice-Board</li> <li>Arrange various notices under<br/>appropriate, well-labeled, topic and<br/>subheadings</li> <li>Display notice in a logical order at a</li> </ul>                     | Present<br>notice/circulation in<br>proper format<br>Task:<br>Organize a Notice-<br>Board<br>Conditions:                                                                                           | <ul><li>Introduction</li><li>Importance</li></ul> |
| <ul> <li>Organize a Notice-Board</li> <li>Arrange various notices under<br/>appropriate, well-labeled, topic and<br/>subheadings</li> <li>Display notice in a logical order at a<br/>suitable height</li> </ul> | Present<br>notice/circulation in<br>proper format<br>Task:<br>Organize a Notice-<br>Board<br>Conditions:<br>Let class participants                                                                 | <ul><li>Introduction</li><li>Importance</li></ul> |
| <ul> <li>Organize a Notice-Board</li> <li>Arrange various notices under<br/>appropriate, well-labeled, topic and<br/>subheadings</li> <li>Display notice in a logical order at a</li> </ul>                     | Present<br>notice/circulation in<br>proper format<br>Task:<br>Organize a Notice-<br>Board<br>Conditions:                                                                                           | <ul><li>Introduction</li><li>Importance</li></ul> |
| <ul> <li>Organize a Notice-Board</li> <li>Arrange various notices under<br/>appropriate, well-labeled, topic and<br/>subheadings</li> <li>Display notice in a logical order at a<br/>suitable height</li> </ul> | Present<br>notice/circulation in<br>proper format<br>Task:<br>Organize a Notice-<br>Board<br>Conditions:<br>Let class participants<br>organize a notice-board                                      | <ul><li>Introduction</li><li>Importance</li></ul> |
| <ul> <li>Organize a Notice-Board</li> <li>Arrange various notices under<br/>appropriate, well-labeled, topic and<br/>subheadings</li> <li>Display notice in a logical order at a<br/>suitable height</li> </ul> | Present<br>notice/circulation in<br>proper format<br>Task:<br>Organize a Notice-<br>Board<br>Conditions:<br>Let class participants<br>organize a notice-board<br>Standards:                        | <ul><li>Introduction</li><li>Importance</li></ul> |
| <ul> <li>Organize a Notice-Board</li> <li>Arrange various notices under<br/>appropriate, well-labeled, topic and<br/>subheadings</li> <li>Display notice in a logical order at a<br/>suitable height</li> </ul> | Present<br>notice/circulation in<br>proper format<br>Task:<br>Organize a Notice-<br>Board<br>Conditions:<br>Let class participants<br>organize a notice-board<br>Standards:<br>Organized notice in | <ul><li>Introduction</li><li>Importance</li></ul> |
| <ul> <li>Organize a Notice-Board</li> <li>Arrange various notices under<br/>appropriate, well-labeled, topic and<br/>subheadings</li> <li>Display notice in a logical order at a<br/>suitable height</li> </ul> | Present<br>notice/circulation in<br>proper format<br>Task:<br>Organize a Notice-<br>Board<br>Conditions:<br>Let class participants<br>organize a notice-board<br>Standards:                        | <ul><li>Introduction</li><li>Importance</li></ul> |

# **Duty 3: Write Report**

| Tasks and Task steps                                                                                                    | Terminal Performance<br>Objective                                                                                                    | Related Technical<br>Knowledge                                                                                                    |
|----------------------------------------------------------------------------------------------------|----------------------------------------------------------------------------------------------------|----------------------------------------------------------------------------------------------------|
| <ul> <li>Set basic guidelines for report writing</li> <li>Identify the user of report</li> <li>Use terms of reference as the ground to be covered</li> <li>Ensure the requirement of type and length</li> <li>Collect, organize and interpret facts and information</li> <li>Refer to sources used</li> <li>Select appropriate layout best relay the message</li> <li>Divide matters into section, headings and subheadings</li> <li>Ensure the logical flow</li> </ul>                                                                                                    | Task:<br>Set basic guidelines for<br>report writing<br>Conditions:<br>Provide situations for<br>exercise and making<br>participants to plan<br>report<br>Standards:<br>Prepare basic guidelines<br>for report writing                                       | <ul> <li>Report</li> <li>Introduction</li> <li>Type</li> <li>Importance</li> <li>Information</li> <li>User</li> <li>Length</li> <li>Terms and<br/>References</li> <li>Components <ul> <li>Table of Content</li> <li>Introduction</li> <li>Objectives</li> <li>Findings</li> <li>Recommendation</li> </ul> </li> </ul> |
| <ul> <li>Compose Formal Report</li> <li>Prepare a title (cover) page</li> <li>Provide list of abbreviations and acronyms</li> <li>Prepare table of contents</li> <li>Present outlines of findings</li> <li>Refer to terms of reference</li> <li>Outline objectives</li> <li>Hint procedure followed</li> <li>Keep style reliable and objective</li> <li>Provide conclusions</li> <li>Add recommendations/suggested actions</li> <li>Support by graphs, tables of statistics and appendix</li> <li>Provide bibliography and sources of reference materials</li> <li>Add an index,</li> <li>Get drafts verified by concerned experts and edit</li> <li>Sign and date the report</li> <li>Print and bind the report with attractive get-up</li> </ul> | Task:<br>Compose Formal<br>Report<br>Conditions:<br>Provide situations to<br>participants and let<br>them write suitable<br>reports<br>Standards:<br>Check reports written<br>by participants against<br>set criteria and<br>standards of report<br>writing | <ul> <li>Report writing</li> <li>Methodology</li> <li>Format</li> <li>Information</li> <li>Facts analyzing</li> <li>Abbreviations &amp; acronyms</li> </ul>                                                                                                    |

# **Duty 4: Organize Interviews, Meetings and Conferences**

| Tasks and Task steps                                                                                                    | Terminal Performance<br>Objective                                                                                                    | Related Technical<br>Knowledge                                                                                                    |
|----------------------------------------------------------------------------------------------------|----------------------------------------------------------------------------------------------------|----------------------------------------------------------------------------------------------------|
| <ul> <li>Make Arrangements for Interview</li> <li>Find out objectives of interview</li> <li>Compile necessary papers and files</li> <li>Notify interviewees through letter or phone call</li> <li>Make Administrative and logistic arrangements</li> <li>Fix place and time</li> <li>Ensure for privacy, non-interruption and comfortable environment</li> </ul>                                                                                                    | Task:<br>Make Arrangements for<br>InterviewConditions:<br>Prepare exercises and<br>practice in the class for<br>preplanning of interview<br>eventStandards:<br>                                                                                                    | <ul> <li>Interview</li> <li>Introduction</li> <li>Objective</li> <li>Importance</li> <li>Procedure</li> <li>Subject experts</li> <li>Forms and formats</li> <li>Environment</li> <li>Administrative<br/>and logistic<br/>arrangement</li> </ul>                                                                                                    |
| <ul> <li>Arrange / conduct Meeting</li> <li>Set objectives of meeting</li> <li>Give/prepare agenda</li> <li>Finalize place, date and time</li> <li>Prepare circulation letter</li> <li>Inform members through circular letter</li> <li>Remind agenda to chairperson</li> <li>Remind invitees by phone call</li> <li>Make administrative and logistic arrangements</li> <li>Well-come the members</li> <li>Present agendas one by one</li> <li>Open floor for discussion</li> <li>Write decision made on each item</li> <li>Write decided arguments</li> <li>Contact speakers to check their availability</li> <li>Book the conference centre or hotel</li> <li>Arrange for logistics and transportation</li> <li>Invite delegates specifying conference details</li> </ul> | <ul> <li>Task:<br/>Arrange / conduct<br/>Meeting</li> <li>Conditions:<br/>Design a planning<br/>checklist and tally items<br/>one by one</li> <li>Standards: <ul> <li>Performed necessary<br/>arrangements for<br/>meeting</li> <li>Conducted necessary<br/>arrangements for<br/>meeting</li> </ul> </li> </ul> | <ul> <li>Meeting</li> <li>Introduction</li> <li>Objective</li> <li>Importance</li> <li>Circulation letter <ul> <li>Introduction</li> <li>Objective</li> <li>Importance</li> </ul> </li> <li>Agenda <ul> <li>Introduction</li> <li>Objective</li> <li>Importance</li> </ul> </li> <li>Minutes <ul> <li>Introduction</li> <li>Objective</li> <li>Importance</li> </ul> </li> <li>Minutes <ul> <li>Introduction</li> <li>Objective</li> <li>Importance</li> </ul> </li> <li>Minutes <ul> <li>Introduction</li> <li>Objective</li> <li>Importance</li> </ul> </li> <li>Minutes <ul> <li>Introduction</li> <li>Objective</li> <li>Importance</li> </ul> </li> <li>Minutes <ul> <li>Introduction</li> <li>Objective</li> <li>Importance</li> </ul> </li> <li>Minutes <ul> <li>Introduction</li> <li>Objective</li> <li>Importance</li> </ul> </li> </ul> |

| Make physical arrangements in                                                                                                    | Task:                                                                                                    | Administrative and                                                                                                    |
|----------------------------------------------------------------------------------------------------|----------------------------------------------------------------------------------------------------|----------------------------------------------------------------------------------------------------|
| meeting/ conference                                                                                                    | Make Physical                                                                                                    | logistic arrangement                                                                                                    |
| <ul> <li>Set seating arrangements</li> <li>Provide reading and writing materials</li> <li>Provide folders for confidential materials</li> <li>Set Audio/Visual materials and equipment</li> <li>Arrange green plants and flowers to give a fresh look</li> <li>Arrange refreshments</li> </ul>                                                                | Arrangements in meeting<br>and conference<br>Conditions:<br>Allow trainees to prepare<br>a checklist to tally<br>against<br>Standards:<br>Made proper<br>arrangements for<br>meeting and conference | <ul> <li>Introduction</li> <li>Importance</li> <li>Materials needs</li> </ul>                                                                                                    |
| <ul> <li>Write Minutes</li> <li>Write decision made on each item</li> <li>Divide minute into divisions and subdivisions</li> <li>Get chairperson's approval</li> <li>Circulate minute to participants</li> <li>Number each minute serially,</li> <li>Keep an index book of minutes</li> </ul>                                                                 | Task:<br>Write Minutes<br>Conditions:<br>Create a meeting role-<br>play and let participants<br>write minutes<br>Standards:<br>Wrote minutes properly                                               | <ul> <li>Minutes</li> <li>Introduction</li> <li>Objective</li> <li>Importance</li> <li>Register</li> <li>Minuting<br/>Procedure</li> <li>Process of minute<br/>writing</li> </ul> |
| <ul> <li>Conduct Preparatory Works for<br/>Conference</li> <li>Find out details of conference</li> <li>Request boss for briefing</li> <li>Make a checklist to plan activities</li> <li>Check out outline programmed with<br/>time schedule and activities</li> <li>Arrange team meetings to allocate<br/>specific duties to individual<br/>members</li> </ul> | Task:Conduct PreparatoryWorks for ConferenceConditions:Assume a conferenceevent and prepare achecklist of preparatorytasksStandards:Conducted PreparatoryWorks for ConferenceProperly               | Conference <ul> <li>Introduction</li> <li>Objective</li> <li>Importance</li> <li>Register</li> <li>Nature</li> <li>Activities</li> </ul>                                          |

| Finalize Arrangements for the                                                                                                    | Task:                                                                                                    | • | Venue                                      |
|----------------------------------------------------------------------------------------------------|----------------------------------------------------------------------------------------------------|---|--------------------------------------------|
| Conference                                                                                                    | Finalize arrangements                                                                                                    | • | Accommodation                              |
| <ul><li>Confirm venue and accommodation</li><li>Book venue / accommodation</li></ul>                                                                                                    | for the conference                                                                                                    | • | Logistics                                  |
| <ul> <li>Confirm with speakers</li> <li>Circulate programme</li> <li>Prepare conference folders and<br/>relevant documents for each<br/>delegate</li> <li>Produce identification badges,<br/>notices, direction signs and list of<br/>delegates</li> <li>Arrange audio-visual equipment and<br/>other resources</li> <li>Check physical arrangements and<br/>logistics</li> <li>Check transportation</li> <li>Collect necessary publicity<br/>materials such as brochures, posters,<br/>stickers, etc.</li> <li>Make accounting provisions</li> <li>Dispatch final details to delegates</li> </ul> | Conditions:<br>Assume a conference<br>situation and prepare a<br>checklist for paper-<br>works and physical<br>arrangements<br>Standards:<br>Finalized arrangements<br>for the conference   |   |                                            |
| <ul> <li>Host the Conference</li> <li>Receive delegates</li> <li>Distribute information about each day's events</li> <li>Anticipate and solve problems</li> <li>Remind organizers of their next activity</li> <li>Carry a folder with: <ul> <li>details of delegates</li> <li>Copies of programme with last minute amendments</li> <li>List grouping and room allocations</li> </ul> </li> </ul>                                                                                                    | Task:<br>Host conference with<br>tact and efficiency<br>Conditions:<br>Role-play exercise to<br>internalise ways to host a<br>conference<br>Standards:<br>Hosted the conference<br>properly | • | Etiquettes<br>Dealing manner<br>with hosts |

| Duty 5: | Communicate | Visually and | d Graphically |
|---------|-------------|--------------|---------------|
| ,       |             |              |               |

| Tasks and Task steps                                                                                                    | Terminal Performance<br>Objective                                                                                                    | Related Technical<br>Knowledge                                                                                   |
|----------------------------------------------------------------------------------------------------|----------------------------------------------------------------------------------------------------|----------------------------------------------------------------------------------------------------|
| Draw a Table                                                                                                    | Task:                                                                                                    | Table                                                                                                    |
| <ul> <li>On the top center, give title of the function</li> <li>Indicate units or meanings of the displayed below the heading at the top right hand side</li> </ul>                                                                                                    | Draw a Table Conditions:                                                                                                    | <ul> <li>Introduction</li> <li>Types</li> <li>Importance</li> <li>Column</li> <li>Row</li> </ul>                 |
| <ul> <li>Give a list of items to be compared<br/>and totaled</li> <li>Provide a scale or time interval in<br/>months or years</li> <li>Classify and label data accurately</li> </ul>                                                                                                    | Design exercises for the classroom                                                                                                    |                                                                                                    |
| <ul> <li>Write aggregated totals at the bottom row horizontally</li> <li>Do not make length and breadth too different from each other</li> <li>Keep numbers well-spaced, not too far apart or too close together</li> </ul>                                                                                                    | <b>Standards:</b><br>Check the table prepared, for<br>its accurate format and<br>entries                                                                                               |                                                                                                    |
| Compose a simple / compound bar                                                                                                    | Task:                                                                                                    | Bar charts                                                                                                    |
| <ul> <li>chart</li> <li>Provide a clear and concise title</li> <li>Draw bars horizontally or vertically against a scale showing the unit of measurement</li> <li>Make bars or blocks of an equal lateral dimension</li> <li>Distinguish bars either by color or contrasting, hatching or shading</li> <li>Show the total value of each bar within it for clarity</li> <li>Identify each bar using index</li> <li>Apply a single bar or block for each item in a simple bar chart</li> <li>Apply different colours shadings in a compound bar chart</li> </ul> | Compose a simple or<br>compound bar chart<br>Conditions:<br>Provide exercises to<br>participants to prepare bar<br>charts<br>Standards:<br>Check the structure and<br>accuracy of bars | <ul> <li>Introduction</li> <li>Types</li> <li>Importance</li> <li>Bar</li> <li>X Axis</li> <li>Y Axis</li> </ul> |

| Duenana a Dia Chart                                                        | Task                          | Dia ahart                                        |
|----------------------------------------------------------------------------|-------------------------------|--------------------------------------------------|
| <ul><li>Prepare a Pie Chart</li><li>Show information broken into</li></ul> | Task:                         | <ul><li>Pie chart</li><li>Introduction</li></ul> |
|                                                                            | Prepare a pie chart           |                                                  |
| segments of circle or `slices' of a pie                                    |                               | • Types                                          |
| • Keep total value of the items 100                                        | Conditions:                   | Importance                                       |
| percent for 360°                                                           | Provide exercises to          | • Degree                                         |
| • Make each percentage point of the                                        | participants to compose pie   | • percentage                                     |
| pie chart exactly equal to 3.60°                                           | charts                        |                                                  |
| • Give values of each slice of pie in                                      |                               |                                                  |
| percentage terms                                                           | Standards:                    |                                                  |
| Include values of units                                                    | Check pie charts for          |                                                  |
| • Identify each segment of pie in                                          | accuracy, form and entries    |                                                  |
| color or contrasting black and                                             |                               |                                                  |
| shadings                                                                   |                               |                                                  |
| • Show clear titles (year, month,                                          |                               |                                                  |
| quarter for comparison)                                                    |                               |                                                  |
| Make a Line Graph                                                          | Task:                         | Line graphs                                      |
| • Produce a line graph upon a grid of                                      | Make a Line Graph             | <ul> <li>Introduction</li> </ul>                 |
| squares of equal size or freely on a                                       |                               | • Types                                          |
| plain sheet                                                                | Conditions:                   | <ul> <li>Importance</li> </ul>                   |
| • Plot the set of changing variable                                        | Provide exercises to trainees | X Axis                                           |
| (data or information) on the upright                                       | to make line graphs           | • Y Axis                                         |
| or vertical 'Y' axis                                                       |                               |                                                  |
| • Plot the set of fixed variable date on                                   | Standards:                    |                                                  |
| the horizontal 'X' axis (on top row                                        | Check graphs prepared for     |                                                  |
| or bottom row)                                                             | their accuracy, neatness and  |                                                  |
| • Show timescale on horizontal axis                                        | quality                       |                                                  |
| • Indicate quantity or value on                                            | 1 5                           |                                                  |
| vertical axis                                                              |                               |                                                  |
| <ul> <li>Indicate on graph the totals</li> </ul>                           |                               |                                                  |
| represented by each plotted point                                          |                               |                                                  |
| <ul> <li>Decide how much detail</li> </ul>                                 |                               |                                                  |
| information to provide on it                                               |                               |                                                  |
| <ul> <li>Give graph a full explanatory title</li> </ul>                    |                               |                                                  |
| <ul> <li>Apply different colours or contrast</li> </ul>                    |                               |                                                  |
| for different lines                                                        |                               |                                                  |
| <ul> <li>Apply legend to explain meanings</li> </ul>                       |                               |                                                  |
| of colours or line types                                                   |                               |                                                  |
| I OF COTOURS OF THE LYDES                                                  | 1                             | 1                                                |

*Note*: In most offices, communications works take place mainly in English language. Therefore, it is recommended that emphasis should be placed in enabling trainees to undertake tasks in correct, accurate, and precise communicative English Language – verbally as well as in writing – in standard and crisp Nepali Language too.

### **Office Equipment**

### Theory total: 39 hrs (1 hrs/week) Practical total: 195 hrs (5 hrs/week)

Full marks: 140 (Th. 20+Pr. 120) Pass marks: 80 (Th. 8 + Pr. 72)

#### **Course Description:**

This subject contents the familiarization with office equipment, handling mailing system equipment & tools, working on telephonic equipment, operation a photocopier/scanner, working on film slides, flip charts and projectors and handle binding machine, handle stapler, laminating & numbering machine.

#### **Course objectives:**

After the completion of Record Management subject, students will be able to:

- 1. Familiarize with office equipment
- 2. Handle Mailing system equipment & tools
- 3. Work on Telephonic Equipment
- 4. Operate a Photocopier/Scanner
- 5. Work on Film Slides, Flip Charts and Projectors
- 6. Handle Binding Machine, Handle Stapler, laminating & numbering machine.

#### **Duties and Tasks:**

|    | Duties                                  | Tasks                                |
|----|-----------------------------------------|--------------------------------------|
| 1. | Familiarize with office equipment       | Identify office equipment            |
|    |                                         | • List the types of office equipment |
| 2. | Handle Mailing system equipment & tools | • Handle tools to manage mails       |
| 3. | Work on Telephonic Equipment            | Handle Telephone                     |
|    |                                         | • Send / receive Facsimile (fax)     |
|    |                                         | document                             |
|    |                                         | • Familiarize with PBX / EPABX.      |
|    |                                         | • Operate an Audio Dictation and     |
|    |                                         | Transcription Machine                |
| 4. | Operate a Photocopier/Scanner           | Operate a Photocopying Machine       |
|    |                                         | Operate Scanner                      |
| 5. | Work on Film Slides, Flip Charts and    | Present Slides among Audience        |
|    | Projectors                              | Work on Flip Charts                  |
|    |                                         | Handle Overhead Projectors           |
|    |                                         | Handle multimedia projector          |
| 6. | Handle Binding Machine, Handle          | Handle Binding Machine               |
|    | Stapler, laminating & numbering         | Handle laminating Machine            |
|    | machine.                                | Handle Stapler Machine               |
|    |                                         | • Handle numbering and date stamping |
|    |                                         | machine                              |
|    |                                         | Handle shredding machine             |
|    |                                         | Handle cutting machine               |

# Duty 1: Familiarize with office equipment

| Tasks and Task steps                                                                                                    | Terminal Performance<br>Objective                                                                                                    | Related Technical<br>Knowledge                                                                                                    |
|----------------------------------------------------------------------------------------------------|----------------------------------------------------------------------------------------------------|----------------------------------------------------------------------------------------------------|
| <ul> <li>Identify office equipment</li> <li>Familiarize with office equipment</li> <li>List out the functions of office equipment</li> <li>List out the selecting principle of office equipment</li> <li>Describe the Importance of office equipment</li> <li>Describe the objectives of office equipment</li> <li>List the types of office nature</li> <li>Identify office equipments as per office nature</li> </ul> | Task:Identify officeequipmentConditions:Well equippedclassroomStandards:Identified officeequipments as per officenature and its selectingprinciples | <ul> <li>Office equipment</li> <li>Introduction</li> <li>Selecting principle</li> <li>Function</li> <li>Importance</li> <li>Objective</li> <li>Specification</li> </ul> |
| <ul> <li>List the types of office equipment</li> <li>Collect different tools</li> <li>Collect different equipment</li> <li>List out the function of different equipment</li> <li>List the types of office equipment</li> </ul>                                                                                                    | Task:List the types of officeequipmentequipmentConditions:Well equippedclassroomStandards:Types of officeequipment Listed                           | Types of office<br>equipment<br>• Importance                                                                                                    |

| Duty 2: Handle Mailing system equipment & tools. | <b>Duty 2: Hand</b> | le Mailing s | system equip | ment & tools. |
|--------------------------------------------------|---------------------|--------------|--------------|---------------|
|--------------------------------------------------|---------------------|--------------|--------------|---------------|

| Tasks and Task steps                                                                                                    | Terminal Performance<br>Objective                                                                                                    | Related Technical<br>Knowledge                                                                                                    |
|----------------------------------------------------------------------------------------------------|----------------------------------------------------------------------------------------------------|----------------------------------------------------------------------------------------------------|
| <ul> <li>Handle tools to manage mails</li> <li>Collect letters</li> <li>Sort confidential and non-confidential</li> <li>Open non-confidential letter using letter opener</li> <li>Stamp date using date stamping machine</li> </ul>                                                                                                    | Task:Handle tools to manageincoming mailsConditions:Demonstrate and thenallow participants to dohands-on exerciseStandards:• Check for handledletter openerproperly• Handled datestamping machinesappropriately                                                                | Letter opener<br>Introduction<br>Function<br>Importance<br>Handling process<br>Safety precaution<br>Maintaining<br>Date Stamping<br>machine<br>Introduction<br>Function<br>Handling process<br>Safety precaution<br>Maintaining                   |
| <ul> <li>Dispatch outgoing mails</li> <li>Collect letters from different<br/>Sections</li> <li>Sort confidential and non-<br/>confidential mails</li> <li>Wright name and address in envelop</li> <li>Fill dispatch register</li> <li>Write dispatch no in outgoing</li> <li>Stamp designation of the authorized<br/>signature</li> <li>Put letter in envelop</li> <li>Seal outgoing mail</li> </ul> | <ul> <li>Task:<br/>Handle tools to manage<br/>incoming mails</li> <li>Conditions:<br/>Demonstrate and then<br/>allow participants to do<br/>hands-on exercise</li> <li>Standards:</li> <li>Checked outgoing<br/>letter</li> <li>Dispatched letter<br/>appropriately</li> </ul> | Letter opener<br>Introduction<br>Function<br>Importance<br>Handling process<br>Safety precaution<br>Maintaining<br>Date Stamping<br>machine<br>Introduction<br>Function<br>Handling process<br>Safety precaution<br>Maintaining<br>Out going mail |

| Duty 3: | Work on | Telephonic | Equipment |
|---------|---------|------------|-----------|
| •       |         | 1          | 1 1       |

| Tasks and Task steps                                   | Terminal Performance      | Related Technical                     |
|--------------------------------------------------------|---------------------------|---------------------------------------|
|                                                        | Objective                 | Knowledge                             |
| Handle Telephone                                       | Task:                     | Telephone                             |
| Introduce telephone                                    | Handle a telephone        | • Introduction                        |
| List functions of telephone                            | Conditions:               | • Function                            |
| • List the types of telephone                          | Well equipped             | • Types                               |
| • Describe the importance of                           | classroom                 | • Importance                          |
| telephone                                              | Standards:                | Massage slip                          |
| Fill massage slip                                      | Checked for correct       | Handling process                      |
|                                                        | mechanical handling       |                                       |
|                                                        | telephone manners         |                                       |
| Send / receive Facsimile (fax)                         | Task:                     | Fax machine                           |
| document                                               | Send a Facsimile (fax)    | Introduction                          |
| Install fax machine                                    | document                  | <ul><li>Function</li></ul>            |
|                                                        | document                  |                                       |
| Power on fax machine                                   | Canditiana                | Mechanism     Types                   |
| • Join telephone line                                  | Conditions:               | • Types                               |
| • Align documents for multiple                         | Display a fax machine     | • Importance                          |
| documents transmission                                 | and explain its functions | • Bottoms and their                   |
| • Lift receiver and dial fax number of                 |                           | functions                             |
| document recipient                                     | Standards:                | • Alignment                           |
| • Depress `transmit' button when                       | Ensure that trainees      | • Faxing document                     |
| answer tone is heard                                   | learn to hand the         | • Report                              |
| Replace the receiver                                   | machine independently     | Installing process                    |
| • Watch for `transmit' lamp to go out                  |                           | Setting process                       |
| as an indication of reception of                       |                           | Handling process                      |
| document                                               |                           | Sending process                       |
| Obtain a print-out of message                          |                           | <ul> <li>Receiving process</li> </ul> |
| confirmation report                                    |                           | Fax paper                             |
| <ul> <li>Ensure fax transceiver is switched</li> </ul> |                           | adjustment                            |
| on                                                     |                           | aujustinent                           |
|                                                        |                           |                                       |
| • Set that to an automatic reception                   |                           |                                       |
| mode, i.e., AUTO RECEIVE                               |                           |                                       |
| Load paper into receiver to print out                  |                           |                                       |
| Familiarize with PBX / EPABX.                          | Task:                     | PBX                                   |
| • Operate telephone set joint with                     | Familiarize with          | Introduction                          |
| EPABX system                                           | EPABX.                    | • Function                            |
| • Familiarize with different keys                      |                           | • Mechanism                           |
| • Depress `speak to exchange' key to                   | Conditions:               | Importance                            |
| receive an incoming call /to make                      | Display EPABX and its     | • Bottoms and their                   |
| outgoing call                                          | functions                 | functions                             |
| • Query with caller to wait till                       | Standards:                | Handling process                      |
| connection of line                                     | Ensure that trainees      | EPABX                                 |
| <ul> <li>Depress `speak to exchange' key (a</li> </ul> | learn to hand the         | <ul> <li>Introduction</li> </ul>      |
| red lamp will glow)                                    | machine independently     | <ul><li>Function</li></ul>            |
| <ul> <li>Depress CALL EXTENSION</li> </ul>             | machine macpendentry      | <ul><li>Mechanism</li></ul>           |
| - Depress CALL LATENSION                               |                           | <ul><li>Importance</li></ul>          |
|                                                        |                           | *                                     |
|                                                        |                           | • Bottoms and their                   |
|                                                        |                           | functions                             |
|                                                        |                           | Handling                              |
|                                                        |                           |                                       |

| Operate an Audio Dictation and       | Task:                     | Audio Dictation and              |
|--------------------------------------|---------------------------|----------------------------------|
| Transcription Machine                | Transcribe dictated notes | Transcription                    |
| • Prepare transcription machine for  | for audio machine         | Machine                          |
| playback                             |                           | <ul> <li>Introduction</li> </ul> |
| • Report immediately if any disorder | Conditions:               | Function                         |
| is seen                              | Demonstrate and design    | • Mechanism                      |
| Connect earphones                    | hands-on works for        | Importance                       |
| Insert recorded material             | trainees                  | • Bottoms and their              |
| • Switch on at main plugs and        |                           | functions                        |
| machine                              | Standards:                | • Handling                       |
| Transcribe recorded material         | Check their performance   | procedures                       |
| • Apply volume and speed controls as | for quality and accuracy  |                                  |
| per need                             |                           |                                  |
| • Check transcription and correct it |                           |                                  |
| • Hand in the mail able work         |                           |                                  |

| Duty 4: | <b>Operate</b> a | Photoco | pier/Scanner |
|---------|------------------|---------|--------------|
|---------|------------------|---------|--------------|

| Tasks and Task steps                                                                                                    | Terminal Performance<br>Objective                                                                                                    | Related Technical<br>Knowledge                                                                                                    |
|----------------------------------------------------------------------------------------------------|----------------------------------------------------------------------------------------------------|----------------------------------------------------------------------------------------------------|
| <ul> <li>Operate a Photocopying Machine</li> <li>Check electricity</li> <li>Select paper size</li> <li>Switch on machine</li> <li>Adjust or contrast light and<br/>darkness as per requirement</li> <li>Enlarge or reduce size if required</li> <li>Check toner level indicator</li> <li>Add toner if required</li> <li>Set counter and reproduce required<br/>number of copies</li> <li>Watch at paper jam indicator if<br/>stuck</li> </ul> | Task:Operate a photocopierin an efficient wayConditions:Demonstrate and assignhands-on exercises toparticipantsStandards:Check quality oftrainees' taskperformance | <ul> <li>Photocopying /Xerox<br/>Machine <ul> <li>Introduction</li> <li>Function</li> <li>Mechanism</li> <li>Importance</li> <li>Bottoms and their functions</li> <li>Handling process</li> </ul> </li> </ul> |
| <ul> <li>Operate Scanner</li> <li>Switch on scanner machine</li> <li>Turn on computer</li> <li>Connect data cable to the computer</li> <li>Place paper on the scanner</li> <li>Scan document</li> <li>Save on folder</li> </ul>                                                                                                    | Task:<br>Operate Scanner<br>Conditions:<br>Standards:<br>Check quality of<br>trainees' task<br>performance                                                         | <ul> <li>Scanner</li> <li>Introduction</li> <li>Function</li> <li>Mechanism</li> <li>Importance</li> <li>Handling process</li> </ul>                                                                          |

|                                                | Tasks and Task steps                                                                                                    | Terminal Performance<br>Objective                                                                                                    | Related Technical<br>Knowledge                                                                                        |
|------------------------------------------------|----------------------------------------------------------------------------------------------------|----------------------------------------------------------------------------------------------------|----------------------------------------------------------------------------------------------------|
| Pr<br>•<br>•                                   | esent Slides among Audience<br>Put slide projector 1-3 meter far<br>from screen<br>Use ready-made slides for good<br>quality<br>Insert series of slides in cassette<br>Use colors, if possible, for good<br>effect                                                                                                    | Task:Present Slides among<br>AudienceConditions:<br>Demonstrate and<br>explainStandards:<br>Check the method and<br>quality of slide<br>preparation                                                                                            | Slides<br>Introduction<br>Function<br>Mechanism<br>Importance<br>Handling process                                     |
| •<br>•<br>•<br>•<br>•<br>•<br>•<br>•<br>•<br>• | ork on Flip Charts<br>Keep sheets clipped to a board or on<br>ring<br>Apply colored board markers or<br>crayons to draw on them<br>Use heavy broad lines and plenty of<br>colour<br>Prepare flip charts beforehand or<br>build up as one proceeds<br>Keep them simple and clear<br>Don't put too much materials and<br>details on them<br>Show different stages on different<br>sheets, placed on top of each other to<br>uncover<br>Scrap sheet and start on a fresh one<br>in case of error<br>Use a series of simple charts/ graphs<br>instead of a single complicated one<br>Time well so as to give continuity to<br>presentation | Task:         Prepare and use flip         charts systematically         Conditions:         Explain and let         participants work on that         Standards:         Ensure that flip charts         prepared are of good         quality | <ul> <li>Flip Charts</li> <li>Introduction</li> <li>Function</li> <li>Importance</li> <li>Handling process</li> </ul> |
| •<br>Hi<br>•<br>•<br>•<br>•                    | Don't over-use flip charts<br><b>indle Overhead Projectors</b><br>Prepare transparencies by<br>hand or photocopier<br>Keep them in paper-frames<br>Preview to check OHP and electric<br>lines<br>Number and sign plates to put them<br>in order and the right way up and<br>the right way round<br>Don't keep watching screen behind<br>during presentation<br>Use a pointer or pen to point at the<br>platen<br>Overlay one sheet on top of another                                                                                                    | Task:Use and handleoverhead projectorproperlyConditions:Demonstrate and assigntrainees hands-onexercisesStandards:Ensure that traineeshandle the OHPmethodically                                                                               | Overhead Projectors <ul> <li>Introduction</li> <li>Function</li> <li>Importance</li> <li>Handling process</li> </ul>  |

# Duty 5: Work on Film Slides, Flip Charts and Projectors

| <ul> <li>for providing additional information<br/>or drawings</li> <li>Do not switch on light until<br/>transparency sheet is in position</li> <li>Switch off before moving it away</li> <li>Alternatively, use a roll of clear<br/>acetate on the platen</li> <li>Control focus by using a small knob<br/>at the side</li> </ul> |                                                                                                    |                                                                                                    |
|----------------------------------------------------------------------------------------------------|----------------------------------------------------------------------------------------------------|----------------------------------------------------------------------------------------------------|
| <ul> <li>Handle multimedia projector</li> <li>Prepare slide in PowerPoint</li> <li>Set animation</li> <li>Place projector far from screen</li> </ul>                                                                                                    | Task:<br>Handle multimedia<br>projector<br>Conditions:<br>Demonstrate and assign<br>trainees hands-on<br>exercises<br>Standards:<br>Ensure that trainees<br>handle the multimedia<br>correctly | <ul> <li>Multimedia</li> <li>Introduction</li> <li>Function</li> <li>Importance</li> <li>Handling process</li> </ul> |

| Duty 6: Handle Bindir | g Machine. | Stapler. | laminating | & numbering machine. |
|-----------------------|------------|----------|------------|----------------------|
| Duty of Hundre Dinan  |            | suprer,  |            | e numbering machine  |

| Tasks and Task steps                                                                                                    | Terminal Performance<br>Objective                                                                                                    | Related Technical<br>Knowledge                                                                                                    |
|----------------------------------------------------------------------------------------------------|----------------------------------------------------------------------------------------------------|----------------------------------------------------------------------------------------------------|
| <ul> <li>Handle Binding Machine</li> <li>Punch the papers</li> <li>Fasten pages together into book<br/>form</li> <li>Use plastic ring or spiral binding</li> <li>Alternatively, secure pages into a<br/>slotted plastic strip</li> <li>Bind them together</li> </ul> | Task:         Handle Binding         Machine         Conditions:         Demonstrate and assign         task to trainees         Standards:         Check for proper | Binding Machine <ul> <li>Introduction</li> <li>Function</li> <li>Importance</li> <li>Handling process</li> </ul>                                       |
|                                                                                                    | handling of the machine                                                                                                    |                                                                                                    |
| <ul> <li>Handle laminating Machine</li> <li>Select document</li> <li>Cover document with laminating plastic</li> <li>Power on the machine</li> </ul>                                                                                                    | Task:<br>Handle Laminating<br>Machine<br>Conditions:                                                                                                    | <ul> <li>Laminating Machine</li> <li>Introduction</li> <li>Function</li> <li>Importance</li> <li>Handling process</li> </ul>                           |
| <ul> <li>Set temperature (110-120 °c)</li> <li>Cover document with thick paper</li> <li>Set speed</li> <li>Insert document in the machine</li> </ul>                                                                                                    | Demonstrate and assign<br>task to trainees<br><b>Standards:</b><br>Check for proper<br>handling of the machine                                                       |                                                                                                    |
| <ul> <li>Handle Stapler Machine</li> <li>Select pin size</li> <li>Put pin into the machine</li> <li>Set Margin</li> <li>Insert document on machine</li> </ul>                                                                                                    | Task:<br>Handle Stapler MachineConditions:<br>Demonstrate and assign<br>task to trainees                                                                             | <ul> <li>Stapler Machine</li> <li>Introduction</li> <li>Function</li> <li>Importance</li> <li>Handling process</li> </ul>                              |
|                                                                                                    | <b>Standards:</b><br>Check for proper<br>handling of the machine                                                                                                    |                                                                                                    |
| <ul> <li>Handle numbering and date<br/>stamping machine</li> <li>Set starting number</li> <li>Set paper</li> <li>Select area to put date and number</li> </ul>                                                                                                    | Task:Handle numbering and<br>date stamping machineConditions:Demonstrate and assign<br>task to trainees                                                              | <ul> <li>numbering and date</li> <li>stamping machine</li> <li>Introduction</li> <li>Function</li> <li>Importance</li> <li>Handling process</li> </ul> |
|                                                                                                    | <b>Standards:</b><br>Check for proper<br>handling of the machine                                                                                                    |                                                                                                    |
| <ul> <li>Handle shredding machine</li> <li>Collect document for dispose</li> <li>Approve from concern person</li> <li>Switch on the machine</li> </ul>                                                                                                    | <b>Task:</b><br>Handle numbering and<br>date stamping machine                                                                                                    | <ul><li>Shredding machine</li><li>Introduction</li><li>Function</li><li>Importance</li></ul>                                                           |

| Insert document into machine                                                                           | Conditions:<br>Demonstrate and assign<br>task to trainees                                                         | Handling process                                                                                 |
|----------------------------------------------------------------------------------------------------|----------------------------------------------------------------------------------------------------|--------------------------------------------------------------------------------------------------|
|                                                                                                    | <b>Standards:</b><br>Check for proper<br>handling of the machine                                                  |                                                                                                  |
| Handle cutting machine                                                                                 | Task:                                                                                                    | Cutting machine                                                                                  |
| <ul> <li>Place paper cutter in appropriate place</li> <li>Obtain size</li> <li>Cut straight</li> </ul> | Handle numbering and<br>date stamping machine<br><b>Conditions:</b><br>Demonstrate and assign<br>task to trainees | <ul> <li>Introduction</li> <li>Function</li> <li>Importance</li> <li>Handling process</li> </ul> |
|                                                                                                    | <b>Standards:</b><br>Check for proper<br>handling of the machine                                                  |                                                                                                  |

### **Financial and Inventory Management**

### Theory total: 78 hrs (2 hrs/week) Practical total: 156 hrs (4 hrs/week)

Full marks: 150 (Th.50+Pr. 100) Pass marks: 80 (Th. 20+Pr. 60)

### **Course Descriptions:**

This course is designed to equip the students with knowledge and skills on accounting and inventory management in the government, semi government, non-government and private organizations.

#### **Course objectives:**

After completion of Account and Inventory subject, students will be able to:

- 1. Familiar with Accounting
- 2. Handle Financial Accounting
- 3. Handle government accounting
- 4. Familiarize with inventory management
- 5. Procure, Receive and Store Office Supplies
- 6. Record, issue (Supply) and control goods

| Duties                                   | Tasks                                  |
|------------------------------------------|----------------------------------------|
| 1. Familiarize with Accounting           | Familiarize with accountancy           |
|                                          | • Familiarize with principles of       |
|                                          | accounting                             |
|                                          | • Familiarize with terminology used in |
|                                          | accounting                             |
|                                          | Familiarize with government            |
|                                          | accounting                             |
| 2. Handle Financial Accounting           | Maintain book of original entry        |
|                                          | Maintain ledger account                |
|                                          | Maintain cash and banking transaction  |
|                                          | Maintain trial balance                 |
|                                          | Maintain Final Accounts                |
| 3. Handle government accounting          | Maintain voucher                       |
|                                          | Maintain bank cash book                |
|                                          | Maintain petty cash book               |
|                                          | Maintain budget sheet                  |
|                                          | Maintain statement of expenditure      |
|                                          | report and advance expenditure report  |
|                                          | Maintain bank reconciliation statement |
| 4. Familiarize with inventory management | Familiarize with inventory             |
|                                          | management                             |
|                                          | Familiarize with inventory             |
|                                          | management technique                   |
|                                          | Familiarize with government stock      |
|                                          | keeping system                         |
| 5. Procure, Receive and Store Office     | • Estimate Office Supplies requirement |
| Supplies                                 | Procure required office supplies       |
|                                          | Receive, check and store Goods         |
| 6. Record, issue (Supply) and control    | Maintain stock receipt records         |
| goods                                    | Maintain stock requisition records     |
|                                          | Maintain physical stock records        |
|                                          | Maintain inventory control             |

| Duty 1 | : Familiarize | with Acco | unting |
|--------|---------------|-----------|--------|
|--------|---------------|-----------|--------|

| Tasks and Task steps                   | Terminal Performance<br>Objective | Related Technical<br>Knowledge           |
|----------------------------------------|-----------------------------------|------------------------------------------|
| Familiarize with accountancy           | Task:                             | Book Keeping                             |
| Practice accounting equation           | Familiarize with                  | Concept                                  |
| 1 million and a million of the million | accountancy                       | Meaning                                  |
|                                        |                                   | Origin                                   |
|                                        | Conditions:                       | Evolution                                |
|                                        | Well equipped class               | Accounting                               |
|                                        | room                              | Concept                                  |
|                                        | loom                              | <ul><li>Types</li></ul>                  |
|                                        | Standards:                        | • Personal                               |
|                                        | Described clearly the             | • Real                                   |
|                                        | concept of book -                 | <b>NT ' 1</b>                            |
|                                        | -                                 |                                          |
|                                        | keeping, accounting and           | Meaning                                  |
|                                        | double entry system               | • Functions                              |
|                                        |                                   | Objectives                               |
|                                        |                                   | • Scopes                                 |
|                                        |                                   | Basic Accounting                         |
|                                        |                                   | Concepts                                 |
|                                        |                                   | • Bases                                  |
|                                        |                                   | • Cycle                                  |
|                                        |                                   | <b>Double entry system</b>               |
|                                        |                                   | Introduction                             |
|                                        |                                   | • Rules                                  |
|                                        |                                   | Merits & Demerits                        |
| Familiarize with principles of         | Task:                             | Accounting principles                    |
| accounting                             | Familiarize with                  | Meaning                                  |
|                                        | principles of accounting          | Concepts                                 |
|                                        | Conditions:                       | • Fundamental                            |
|                                        | Well equipped class               | accounting                               |
|                                        | room                              | Assumptions                              |
|                                        | Standards:                        | Debit & Credit                           |
|                                        | Described clearly the             | • Concept                                |
|                                        | concept of accounting             | Meaning                                  |
|                                        | principle and debit &             | Rules                                    |
|                                        | credit                            |                                          |
| Familiarize with terminology used in   | Task:                             | Basic terminologies of                   |
| accounting                             | Familiarize with                  | business transactions                    |
| accounting                             | terminology used in               | Debtors                                  |
|                                        | accounting                        | Creditor                                 |
|                                        | accounting                        | Capital                                  |
|                                        | Conditions:                       | Goods                                    |
|                                        | Well equipped class               | <ul><li> Goods</li><li> Assets</li></ul> |
|                                        |                                   |                                          |
|                                        | room                              | Equity     Income                        |
|                                        | Standard-                         | Income     Evenences                     |
|                                        | Standards:                        | • Expenses                               |
|                                        | Basic terminologies of            | • Drawing                                |
|                                        | business transactions             | • Loss                                   |
|                                        |                                   |                                          |
|                                        | used properly                     | <ul><li>Voucher</li><li>Ledger</li></ul> |

| Familiarize with government | Task:                     | Government accounting  |
|-----------------------------|---------------------------|------------------------|
| accounting                  | Familiarize with          | • Concept,             |
|                             | government accounting     | Objectives             |
|                             |                           | • Features             |
|                             | Conditions:               | Difference between     |
|                             | Well equipped class       | government and         |
|                             | room                      | commercial accounting  |
|                             |                           | Accounting system of   |
|                             | Standards:                | Nepal Government       |
|                             | Presented the concept,    | Historical             |
|                             | objective and features of | background,            |
|                             | Government accounting     | • Objectives,          |
|                             | -                         | • Importance,          |
|                             |                           | • Features             |
|                             |                           | • Heads of expenditure |
|                             |                           | Used forms             |

# **Duty 2: Handle Financial Accounting**

| Tasks and Task steps                                                                                                    | Terminal Performance<br>Objective                                                                                                    | Related Technical<br>Knowledge                                                                                    |
|----------------------------------------------------------------------------------------------------|----------------------------------------------------------------------------------------------------|----------------------------------------------------------------------------------------------------|
| <ul> <li>Maintain book of original entry</li> <li>Prepare Journal entry</li> </ul>                                                                                                    | Task:Maintain book of<br>original entryConditions:Well equipped class<br>roomStandards:Prepared journal                                    | Journal<br>• Meaning<br>• Steps<br>• Format                                                                       |
| <ul> <li>Maintain ledger account</li> <li>Prepare Ledger accounts</li> <li>Prepare Purchase book</li> </ul>                                                                                                  | following proper steps<br><b>Task:</b><br>Maintain ledger account                                                                          | Ledger<br>• Meaning<br>• Concept                                                                                  |
| <ul><li>Prepare Sales book</li><li>Prepare Purchase return book</li><li>Prepare Sales return book</li></ul>                                                                                                  | Conditions:<br>Well equipped class<br>room                                                                                                 | <ul> <li>Objectives</li> <li>Ledger account</li> <li>Importance</li> <li>Utility</li> <li>Example t</li> </ul>    |
| Maintain cash and banking                                                                                                    | Standards:<br>Ledger account<br>maintained accurately<br>Task:                                                                             | Format Banking                                                                                                    |
| <ul> <li>transaction</li> <li>Prepare Single column cash book</li> <li>Prepare Double column cash book</li> <li>Prepare Triple column cash book</li> <li>Prepare petty cash book</li> </ul>                  | Maintain cash and<br>banking transaction<br>Conditions:<br>Well equipped class<br>room<br>Standards:                                       | <ul> <li>Concept</li> <li>Cash book</li> <li>Meaning</li> <li>Concept</li> <li>Features</li> <li>Types</li> </ul> |
| <ul> <li>Maintain trial balance</li> <li>Prepare of unadjusted trial balance</li> <li>Prepare of adjusted trial balance</li> <li>Rectification of errors</li> </ul>                                          | Banking transactions<br>maintained properly<br><b>Task:</b><br>Maintain trial balance<br><b>Conditions:</b><br>Well equipped class<br>room | Accounting errors <ul> <li>Meaning</li> <li>types</li> </ul>                                                      |
| Maintain Final Accounts                                                                                                    | Standards:<br>Trail balance<br>maintained accurately<br>Task:                                                                              | Capital                                                                                                    |
| <ul> <li>Prepare of Trading Account<br/>including the closing entries.</li> <li>Prepare of Profit and loss account<br/>including the closing entries.</li> <li>Prepare of a balance sheet showing</li> </ul> | Maintain final account<br>Conditions:<br>Well equipped class<br>room                                                                       | <ul> <li>Meaning</li> <li>Concept</li> <li>Types</li> <li>Revenue</li> <li>Meaning</li> </ul>                     |

| the assets, liabilities and owners equity. | Standards:           | <ul><li>Concept</li><li>Types</li></ul> |
|--------------------------------------------|----------------------|-----------------------------------------|
| • Prepare of final accounts with or        | Final account        | Difference between                      |
| without adjustment                         | maintained correctly | Capital & Revenue                       |
|                                            |                      | • Receipts,                             |
|                                            |                      | • Expenditure,                          |
|                                            |                      | • Losses,                               |
|                                            |                      | • Profit,                               |
|                                            |                      | • Reserves                              |
|                                            |                      | Trading accounts                        |
|                                            |                      | • Concept,                              |
|                                            |                      | • Importance                            |
|                                            |                      | Advantages                              |
|                                            |                      | <b>Profit and Loss accounts</b>         |
|                                            |                      | • Concept,                              |
|                                            |                      | • Advantages                            |

# Duty 3: Handle government accounting

| Tasks and Task steps                                                                                                    | Terminal Performance<br>Objective                                                                                                    | Related Technical<br>Knowledge                                                                                                    |
|----------------------------------------------------------------------------------------------------|----------------------------------------------------------------------------------------------------|----------------------------------------------------------------------------------------------------|
| <ul> <li>Maintain voucher</li> <li>Prepare of journal voucher (AGO F.N. 10)</li> </ul>                                                                                                    | Task:       Maintain voucher                                                                                                    | Journal voucher<br>• Meaning<br>• Format                                                                                                    |
|                                                                                                    | <b>Conditions:</b><br>Well equipped class room                                                                                                    |                                                                                                    |
|                                                                                                    | <b>Standards:</b><br>Journal voucher<br>maintained accurately                                                                                                    |                                                                                                    |
| <ul> <li>Maintain bank cash book</li> <li>Prepare of bank cash book (AGO F.N. 5)</li> </ul>                                                                                                    | Task:     Maintain bank cash book     Conditions:                                                                                                    | <ul><li>Bank cash book</li><li>Concept of</li><li>Format</li></ul>                                                                                                   |
|                                                                                                    | Well equipped class room<br>Standards:<br>Prepared bank cash book                                                                                                    |                                                                                                    |
| <ul> <li>Maintain petty cash book</li> <li>Prepare of petty cash book (AGO F.N.6)</li> </ul>                                                                                                    | Task:<br>Maintain petty cash book<br>Conditions:                                                                                                    | <ul><li>Petty cash book</li><li>Concept</li><li>Format</li></ul>                                                                                                    |
|                                                                                                    | Well equipped class room                                                                                                    |                                                                                                    |
|                                                                                                    | Maintained petty cash<br>book                                                                                                    |                                                                                                    |
| <ul> <li>Maintain budget sheet</li> <li>Prepare of budget sheet (AGO F.N. 5)</li> </ul>                                                                                                    | Task:<br>Maintain budget sheet<br>book                                                                                                    | <ul><li>Budget sheet</li><li>Meaning</li><li>Format</li></ul>                                                                                                    |
|                                                                                                    | <b>Conditions:</b><br>Well equipped class room                                                                                                    |                                                                                                    |
|                                                                                                    | <b>Standards:</b><br>Maintained budget sheet                                                                                                    |                                                                                                    |
| <ul> <li>Maintain statement of expenditure<br/>report and advance expenditure<br/>report</li> <li>Prepare of statement of expenditure<br/>report (AGO F.N. 13)</li> <li>Prepare of advance expenditure<br/>report (AGO F.N. 14)</li> </ul> | Task:Maintain statement ofexpenditure report andadvance expenditurereportConditions:Well equipped class roomStandards:Statement of expenditurereport and advanceexpenditure reportproperly maintained | <ul> <li>Expenditure report</li> <li>Concept of<br/>statement</li> <li>Concept of<br/>advance</li> <li>Format of<br/>statement</li> <li>Format of advance</li> </ul> |

| Maintain bank reconciliation     | Task:                    | <b>Bank Reconciliation</b> |
|----------------------------------|--------------------------|----------------------------|
| statement                        | Maintain bank            | statement                  |
| • Prepare of bank reconciliation | reconciliation statement | Concept                    |
| statement (AGO F.N. 15)          |                          | • Format                   |
|                                  | Conditions:              |                            |
|                                  | Well equipped class room |                            |
|                                  | Standards:               |                            |
|                                  | Bank reconciliation      |                            |
|                                  | statement maintained     |                            |
|                                  | properly                 |                            |

| Tasks and Task steps              | Terminal Performance<br>Objective | Related Technical<br>Knowledge |
|-----------------------------------|-----------------------------------|--------------------------------|
| Familiarize with inventory        | Task:                             | Inventory                      |
| management                        | Familiarize with inventory        | • Concept                      |
|                                   | management                        | Meaning                        |
|                                   |                                   | Objective                      |
|                                   | Conditions:                       | • Types                        |
|                                   | Well equipped class room          | <b>Inventory management</b>    |
|                                   |                                   | • Concept                      |
|                                   | Standards:                        | • Meaning                      |
|                                   | Explore the concept of            | Objective                      |
|                                   | inventory management              |                                |
|                                   | with objective                    |                                |
| Familiarize with inventory        | Task:                             | Types of inventory             |
| management technique              | Familiarize with inventory        | management techniques          |
|                                   | management technique              |                                |
|                                   | Conditions:                       |                                |
|                                   | Well equipped class room          |                                |
|                                   | Standards:                        |                                |
|                                   | Listed types of inventory         |                                |
|                                   | management techniques             |                                |
| Familiarize with government stock | Task:                             | Types of format in stock       |
| keeping system                    | Familiarize with                  | keeping system of Nepal        |
|                                   | government stock keeping          | • AGO F.N. 45                  |
|                                   | system                            | • AGO F.N. 46                  |
|                                   |                                   | • AGO F.N.47                   |
|                                   | Conditions:                       | • AGO F.N.48                   |
|                                   | Well equipped class room          | • AGO F.N. 49                  |
|                                   |                                   | • AGO F.N.51                   |
|                                   | Standards:                        | • AGO F.N.52                   |
|                                   | Properly filled AGO 45,           | • AGO F.N.57                   |
|                                   | 46, 47, 48, 49, 51, 52 & 53       |                                |

# Duty 4: Familiarize with inventory management

| <b>Duty 5: Procure</b> | . Receive  | and Store | Office | Supplies |
|------------------------|------------|-----------|--------|----------|
| Duty St 110ture        | , 11000110 |           | onnee  | Supplies |

| Tasks and Task steps                                                                                                    | Terminal Performance<br>Objective                                                                                                    | Related Technical<br>Knowledge                                                                                                    |
|----------------------------------------------------------------------------------------------------|----------------------------------------------------------------------------------------------------|----------------------------------------------------------------------------------------------------|
| <ul> <li>Estimate Office Supplies requirement</li> <li>Estimate yearly requirements of office supplies</li> <li>Complete purchase requisition forms</li> <li>Fill up purchase order forms and get them approved</li> </ul>                                                                                                    | Task:<br>Estimate Office<br>Supplies requirement<br>Conditions:<br>Prepare issues and ask<br>participants to create<br>documents<br>Standards:<br>Office supply                                                                                           | Procurement<br>• Rules,<br>• Acts<br>• Procedures                                                                                                    |
| <ul> <li>Procure required office supplies</li> <li>Correspond with suppliers/ agents for necessary information</li> <li>Collect price-lists and leaflets/catalogues</li> <li>Obtain quotations from suppliers in required number</li> <li>Publish tender notice/ advertisement locally and/or globally to invite tenders</li> <li>Make a comparative chart, and select the most appropriate supplier(s)</li> <li>Receive a invoice and other relevant documents</li> <li>Ensure to buy quality goods on time</li> <li>Place order and open a letter of credit (L/C) in bank</li> </ul>                                                                                                    | requirement estimated<br><b>Task:</b><br>Procure required office<br>supplies<br><b>Conditions:</b><br>Prepare issues and ask<br>participants to create<br>documents<br><b>Standards:</b><br>Performed required<br>office supplies<br>procurement properly | <ul> <li>Invoice</li> <li>Concept</li> <li>Meaning</li> <li>Importance</li> </ul> Permanent Account No (PAN) <ul> <li>Concept</li> <li>Meaning</li> <li>Importance</li> </ul> Value added Tax (VAT) <ul> <li>Concept</li> <li>Meaning</li> <li>Importance</li> <li>System in Nepal</li> </ul> |
| <ul> <li>Receive, check and store Goods</li> <li>Fill up goods reception note</li> <li>Check incoming deliveries against orders</li> <li>Tally delivery notes against invoice(s)</li> <li>Check quality, quantity and intactness of goods</li> <li>Report discrepancies promptly</li> <li>Pass goods into store safely</li> <li>Select and fit storage facilities (dry, well - ventilated and adequately lit)</li> <li>House racks, cabinets and cupboards in ample space</li> <li>Store things in bins, racks, drawers, trays, boxes and floor as appropriate</li> <li>Store heavy items near ground level for easy handling</li> <li>Store items infrequently requested higher up on shelves</li> <li>Give each item a code number for easy identification and location</li> <li>Label shelves clearly</li> </ul> | Task:<br>Receive, check and<br>store goods<br>Conditions:<br>Prepare exercises to<br>Prepare store<br>management<br>Standards:<br>Stored checked goods<br>after receiving                                                                                 | Goods <ul> <li>Concept</li> <li>Meaning</li> <li>Checking procedures</li> <li>Storing system</li> </ul>                                                                                                    |

# Duty 6: Record, issue (Supply) and control goods

| Terminal Performance<br>Objective                                                                                                    | Related Technical<br>Knowledge                                                                                                    |
|----------------------------------------------------------------------------------------------------|----------------------------------------------------------------------------------------------------|
| Task:<br>Maintain stock receipt<br>records                                                                                                 | <ul> <li>Storing ledger</li> <li>Concept</li> <li>Forms (Book)</li> <li>Procedures,</li> </ul>                                                                                                    |
| Provide exercises to<br>practice store record<br>keeping system                                                                            |                                                                                                    |
| Maintained stock receipt<br>records with<br>alphabetical index                                                                             |                                                                                                    |
|                                                                                                    |                                                                                                    |
| Task:<br>Maintain stock<br>requisition recordsConditions:<br>Devise exercise for issue<br>procedures                                       | <ul> <li>Requisition forms</li> <li>Concept</li> <li>Forms</li> <li>Types</li> <li>Goods Issuing<br/>procedures</li> </ul>                                                                                                    |
| <b>Standards:</b><br>Stock requisition record<br>maintained following set<br>rules.                                                        |                                                                                                    |
| Task:<br>Maintain physical stock<br>records and verification<br>Conditions:<br>Physical stock record<br>maintained following set<br>rules. | <ul> <li>Stock-checking</li> <li>Concept</li> <li>Meaning</li> <li>Principles,</li> <li>Rules</li> <li>Procedures</li> <li>Stock Pricing</li> </ul>                                                                                                    |
|                                                                                                    | ObjectiveTask:<br>Maintain stock receipt<br>recordsConditions:<br>Provide exercises to<br>practice store record<br>keeping systemStandards:<br>Maintained stock receipt<br>records with<br>alphabetical indexTask:<br>Maintain stock<br>requisition recordsConditions:<br>Devise exercise for issue<br>proceduresStandards:<br>Standards:<br>necordsStandards:<br>Maintain stock<br>requisition recordsConditions:<br>Devise exercise for issue<br>proceduresStandards:<br>stock requisition record<br>maintained following set<br>rules.Task:<br>Maintain physical stock<br>records and verificationConditions:<br>Physical stock record<br>maintained following set |

| <ul> <li>and receiving goods</li> <li>Draw up stock record card for each item for stock - taking</li> <li>Show numbers of items received, issued or used, and balance</li> <li>Check physically every day to verify the balance on bin cards</li> <li>Keep records of stock movements up to date</li> <li>Carry out inventory reconciliation</li> <li>Report shortages and damages promptly</li> <li>Include alphabetical index in each store record book</li> <li>Prepare visible card index for numerous items</li> <li>Keep them in a tray</li> <li>Check stocks regularly every year</li> <li>Check availability, proper use and security of goods</li> </ul> | Standards:<br>Physical stock record<br>maintained properly | <ul> <li>Meaning</li> <li>Principles,</li> <li>Rules</li> <li>Procedures (LIFO, FIFO, Simple average method)</li> </ul> |
|----------------------------------------------------------------------------------------------------|------------------------------------------------------------|----------------------------------------------------------------------------------------------------|
| <ul><li>Maintain inventory control</li><li>Check all physical stock once a year</li></ul>                                                                                                    | <b>Task:</b><br>Maintain inventory                         | Methods of physical verification                                                                                        |
| • Perform on-the-spot checks of individual items or sets of items                                                                                                    | control                                                    | Methods of inventory control                                                                                            |
| • Limit access to stock to one or two responsible people only                                                                                                    | <b>Conditions:</b><br>Provide exercises to                 | ABC Analysis     Technique                                                                                              |
| • Inspect condition and security                                                                                                    | participants                                               | • Economic order                                                                                                    |
| arrangements of items at irregular intervals                                                                                                    | Standards:                                                 | quantity (EOQ)<br>○ Re order level                                                                                      |
| • Carry out physical verification                                                                                                    | Control Maintained                                         | • Maximum level                                                                                                    |
| <ul><li>through visits</li><li>Determine critical levels (maximum</li></ul>                                                                                                    | inventory                                                  | • Minimum level                                                                                                    |
| and minimum reorder and reorder                                                                                                    |                                                            |                                                                                                    |
| <ul><li>quantity (EOQ))</li><li>Carry out ABC Analysis Technique</li></ul>                                                                                                    |                                                            |                                                                                                    |
|                                                                                                    |                                                            |                                                                                                    |

### **Entrepreneurship Development**

| Theory total: 30 hrs (hrs/week)    |
|------------------------------------|
| Practical total: 48 hrs (hrs/week) |

Full marks: 50 (Th. 20+Pr. 30) Pass marks: 24 (Th. 8 +Pr. 18)

#### **Course description**

This course is designed to impart the knowledge and skills on formulating business plan and managing small business in general. This course intends to deal with exploring, acquiring and developing enterprising competencies, identification of suitable business idea and developing of business plan.

#### **Course objectives**

After completion of this course students will be able to:

- 1. Understand the concept of business and entrepreneurship
- 2. Explore entrepreneurial competencies
- 3. Analyze business ideas and viability
- 4. Formulate business plan
- 5. Learn to manage small business

| CN   | Task statements                               | Dalata dita di minal lan anda da a                                                                                                    | Time (hrs) |      |       |
|------|-----------------------------------------------|----------------------------------------------------------------------------------------------------|------------|------|-------|
| S.N. | Task statements   Related technical knowledge |                                                                                                    | Т          | P    | Total |
|      | Introduction to reneurship                    |                                                                                                    | 5.75       | 4.25 | 10.00 |
| 1    | Introduce business                            | Introduction of business:<br>Definition of<br>business/enterprise<br>Types of business<br>Classification of business<br>Overview of MSMEs(Micro,<br>Small and Medium<br>Enterprises) in Nepal | 1.5        |      | 1.5   |
| 2    | Define<br>entrepreneur/entrepreneurship       | Definition of entrepreneur:<br>Definition of entrepreneur<br>Definition of<br>entrepreneurship<br>Entrepreneurship<br>development process                                                     | 0.5        | 0.5  | 1.0   |
| 3    | Describe entrepreneur's characteristics       | Entrepreneur's<br>characteristics:<br>Characteristics of<br>entrepreneurs<br>Nature of entrepreneurs                                                                                          | 0.5        | 1.0  | 1.5   |
| 4    | Assess entrepreneur's characteristics         | Assessment of entrepreneur's<br>characteristics:<br>List of human characteristics<br>Assessment of entrepreneurial<br>characteristics                                                         | 0.5        | 1.0  | 1.5   |
| 5    | Compare entrepreneur with other occupations   | Entrepreneur and other<br>occupations:                                                                                                    | 1.0        |      | 1.0   |

|        |                                                                                  | Comparison of entrepreneur                                                                                                    |      |      |      |
|--------|----------------------------------------------------------------------------------|----------------------------------------------------------------------------------------------------|------|------|------|
|        |                                                                                  | with other occupations<br>Types and styles of<br>entrepreneurs                                                                                |      |      |      |
| 6      | Differentiate between<br>entrepreneur and employee                               | Entrepreneur and employee:<br>Difference between<br>entrepreneur and employee<br>Benefit of doing own<br>business                             | 0.5  | 0.5  | 1.0  |
| 7      | Assess "Self"                                                                    | <u>"Self" assessment:</u><br>Understanding "self"<br>Self-disclosure and feedback<br>taking                                                   |      | 0.5  | 1.0  |
| 8      | Entrepreneurial personality<br>test:<br>Assess "Self" inclination to<br>business | Entrepreneurial personality<br>test:<br>Concept of entrepreneurial<br>personality test<br>Assessing self-entrepreneurial<br>inclination       | 0.75 | 0.75 | 1.5  |
| Unit 2 | 2: Creativity and Assessment                                                     |                                                                                                    | 6.5  | 4.0  | 10.5 |
| 9      | Create viable business idea                                                      | <u>Creativity:</u><br>Concept of creativity<br>Barriers to creative thinking                                                                  | 1.67 | 0.33 | 2.0  |
| 10     | Innovate business idea                                                           | Innovation:<br>Concept of innovation<br>SCAMPER Method of<br>innovation                                                                       | 0.83 | 0.67 | 1.5  |
| 11     | Transfer ideas into action                                                       | Transformation of idea into<br>action:<br>Concept of transferring idea<br>into action<br>Self-assessment of creative<br>style                 | 1.0  | 0.5  | 1.5  |
| 12     | Assess personal<br>entrepreneurial competencies                                  | Personal entrepreneurial<br>competencies:<br>Concept of entrepreneurial<br>competencies<br>Assessing personal<br>entrepreneurial competencies | 0.5  | 1.0  | 1.5  |
| 13     | Assess personal risk taking attitude                                             | <u>Risk taking attitude:</u><br>Concept of risk<br>Personal risk taking attitude<br>Do and don't do while taking<br>risk                      | 1.5  | 1.0  | 2.5  |
| 14     | Make decision                                                                    | Decision making:<br>Concept of decision making<br>Personal decision making<br>attitude<br>Do and don't do while<br>making decision            | 1.0  | 0.5  | 1.5  |
| Unit 3 | 3:Identification and Selection of                                                |                                                                                                    | 0.83 | 3.42 | 4.25 |

| Viable | e Business Ideas                                                                                                    |                                                                                                    |       |       |       |
|--------|----------------------------------------------------------------------------------------------------|----------------------------------------------------------------------------------------------------|-------|-------|-------|
| 15     | Identify/ select potential<br>business idea<br>Analyze strength, Weakness,<br>Opportunity and Threat<br>(SWOT) of business idea | Identification and selection of<br>potential business:<br>Sources of business ideas<br>Points to be considered while<br>selecting business idea<br>Business selection process<br>Potential business selection<br>among different businesses<br>Strength, Weakness,<br>Opportunity and Threats<br>(SWOT) analysis of business<br>idea<br>Selection of viable business<br>idea matching to "self" | 0.83  | 3.42  | 4.25  |
| Unit 4 | : Business Plan                                                                                                    |                                                                                                    | 16.67 | 36.58 | 53.25 |
| 16     | Assess market and marketing                                                                                                    | Market and marketing:<br>Concept of market and<br>marketing<br>Marketing and selling<br>Market forces<br>4 Ps of marketing<br>Marketing strategies                                                                                                    | 1.33  | 0.75  | 2.08  |
| 17     | Business exercise:<br>Explore small business<br>management concept                                                              | Business exercise:Business exercise rulesConcept of small businessmanagementElements of businessmanagementPlanningOrganizingExecutingControlling                                                                                                    | 1.58  | 1.67  | 3.25  |
| 18     | Prepare market plan                                                                                                    | Business plan/Market plan<br>Concept of business plan<br>Concept of market plan<br>Steps of market plan                                                                                                    | 2.0   | 2.0   | 4.0   |
| 19     | Prepare production plan                                                                                                    | Business plan/Production<br>plan:<br>Concept of production plan<br>Steps of production plan                                                                                                    | 1.25  | 1.5   | 2.75  |
| 20     | Prepare business operation plan                                                                                                 | Business plan/Business<br>operation plan:<br>Concept of business<br>operation plan<br>Steps of business operation<br>plan<br>Cost price determination                                                                                                    | 2.5   | 2.67  | 5.17  |
| 21     | Prepare financial plan                                                                                                    | Business pan/Financial plan:<br>Concept of financial plan                                                                                                    | 4.5   | 7.5   | 12.0  |

|    | Total:                                               |                                                                                                    | 29.93 | 48.07 | 78.0 |
|----|------------------------------------------------------|----------------------------------------------------------------------------------------------------|-------|-------|------|
| 24 | Maintain basic book keeping                          | Basic book keeping:<br>Concept and need of book<br>keeping<br>Methods and types of book<br>keeping<br>Keeping and maintaining of<br>day book and sales records                                                                                                    | 1.0   | 2.0   | 3.0  |
| 23 | Appraise business plan                               | Business plan appraisal:<br>Return on investment<br>Breakeven analysis<br>Cash flow<br>Risk factors                                                                                                    | 0.5   | 5.5   | 6.0  |
| 22 | Collect market information<br>/prepare business plan | Profit/loss calculationBEP and ROI analysisCash flow calculationInformation collection andpreparing business plan:IntroductionMarket surveyPrecaution to be taken whilecollecting informationSample questions for marketsurveyQuestions to be asked to thecustomersQuestions to be asked to theretailerQuestions to be asked to thestockiest/suppliersPreparing business plan | 2.0   | 13.0  | 15.0 |
|    |                                                      | Steps of financial plan<br>Working capital estimation<br>Pricing strategy<br>Profit/loss calculation                                                                                                    |       |       |      |

#### Text book:

क) प्रशिक्षकहरुका लागि निर्मित निर्देशिका तथा प्रशिक्षण सामग्री, प्राविधिक शिक्षा तथा व्यावसायिक तालीम परिषद्, २०६९

ख) प्रशिक्षार्थीहरुका लागि निर्मित पाठ्यसामग्री तथा कार्यपुस्तिका, प्राविधिक शिक्षा तथा व्यावसायिक तालीम परिषद् (अप्रकाशित), २०६९

#### **Reference book:**

Entrepreneur's Handbook, Technonet Asia, 1981.

### **On the Job Training (OJT)**

#### Full Marks: 500

#### Practical: 24 weeks /960 Hrs.

#### **Course Description**

On the Job Training (OJT) is a 6 months (24 weeks/144 working days) program that aims to provide trainees an opportunity for meaningful career related experiences by working fulltime in real organizational settings where they can practice and expand their classroom based knowledge and skills before graduating. It will also help trainees gain a clearer sense of what they still need to learn and provides an opportunity to build professional networks. The trainee will be eligible for OJT only after attending the final exam. The institute will make arrangement for OJT. The institute will inform the CTEVT at least one month prior to the OJT placement date along with plan, schedule, the name of the students and their corresponding OJT site.

#### **Objectives:**

The overall objective of the On the Job Training (OJT) is to make trainees familiar with firsthand experience of the real work of world as well as to provide them an opportunity to enhance skills. The specific objectives of On the Job Training (OJT) are to;

- apply knowledge and skills learnt in the classroom to actual work settings or conditions and develop practical experience before graduation
- familiarize with working environment in which the work is done
- work effectively with professional colleagues and share experiences of their activities and functions
- strengthen portfolio or resume with practical experience and projects
- develop professional/work culture
- broaden professional contacts and network
- develop entrepreneurship skills on related occupation

#### Activity:

In this program the trainees will be placed in the real work of world under the direct supervision of related organization's supervisors. The trainees will perform occupation related daily routine work as per the rules and regulations of the organization as follows;

- Maintain the office environment and safety
- Reception work
- Maintain records and indexes
- Computer typing, printing
- Email, internet and web page handling
- Write letters, memoranda and notice/circulation and report
- Assist to organize interviews, meetings, workshop and conferences
- Handle and operate different office equipment
- Handle accounting

In addition to the above, trainees must observe at least one ICT related exhibition/seminar/ workshop within the OJT period.

#### **Potential OJT Placement Sites**

The nature of work in OJT is practical and potential OJT placement site should be as follows;

- NGO, INGO, PNGO (Partners of NGOs)
- Government and Semi-Government Organizations
- National Planning Commission (National Volunteer Development Voluntary Service)
- Village Development Committee/ Municipality
- District Development Committee
- Educational Institute
- Financial Organizations
- E-enable Services/Organizations
- Hospitality Industries
- Hospitals
- Organizations related to computer application, communication & Secretarial works

#### **Requirements for Successful Completion of On the Job Training:**

For the successful completion of the OJT, the trainees should;

- submit daily attendance record approved by the concerned supervisor and minimum 144 working days attendance is required
- maintain daily diary with detail activities performed in OJT and submit it with supervisor's signature
- prepare and submit comprehensive final OJT completion report with attendance record and diary
- secured minimum 60% marks in each evaluation

| SN | Activities                          | Duration                 | Remarks                                |
|----|-------------------------------------|--------------------------|----------------------------------------|
| 1  | Orientation                         | 2 days                   | Before OJT placement                   |
| 2  | Communicate to the OJT site         | 1 day                    | Before OJT placement                   |
| 3  | Actual work at the OJT site         | 24 weeks/144<br>days     | During OJT period                      |
| 4  | First-term evaluation               | one week (for all sites) | After 6 to 7 weeks of OJT start date   |
| 5  | Mid-term evaluation                 | one week (for all sites) | After 15 to 16 weeks of OJT start date |
| 6  | Report to the parental organization | 1 day                    | After OJT placement                    |
| 7  | Final report preparation            | 5 days                   | After OJT completion                   |

#### **Complete OJT Plan:**

• First and mid-term evaluation should be conducted by the institute.

- After completion of 6 months OJT period, trainees will be provided with one week period to review all the works and prepare a comprehensive final report.
- Evaluation will be made according to the marks at the following evaluation scheme but first and mid-term evaluation record will also be considered.

#### **Evaluation Scheme:**

| S.N | Activities                                                                                    | Who/Responsibility         | Marks |
|-----|-----------------------------------------------------------------------------------------------|----------------------------|-------|
| 1   | OJT Evaluation (should be three evaluation in six months –one evaluation in every two months) | Supervisor of OJT provider | 300   |
| 2   | First and mid- term evaluation                                                                | The Training<br>Institute  | 200   |
|     | Total                                                                                         |                            | 500   |

Evaluation and marks distribution are as follows:

Note:

- Trainees must secure 60 percent marks in each evaluation to pass the course.
- If OJT placement is done in more than one institution, separate evaluation is required from all institutions.

### OJT Evaluation Criteria and Marks Distribution:

- OJT implementation guideline will be prepared by the CTEVT. The detail OJT evaluation criteria and marks distribution will be incorporated in the guidelines.
- Representative of CTEVT, Regional offices and CTEVT constituted technical schools will conduct the monitoring & evaluation of OJT at any time during the OJT period.